"2015 – Año del Bicentenario del Congreso de los Pueblo Libres"

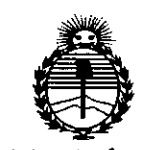

Ministerio de Salud Secretaría de Políticas, Regulación e Institutos ANMAT

# DISPOSICIÓN Nº  $734$

**BUENOS AIRES,** 

14 SEP 2015

VISTO el Expediente Nº 1-47-0000-002184-13-7 del Registro de esta Administración Nacional de Medicamentos, Alimentos y Tecnología Médica (ANMAT), y

#### CONSIDERANDO:

Que por las presentes actuaciones BIO ANALITICA ARGENTINA S.A. solicita se autorice la inscripción en el Registro Productores y Productos de Tecnología Médica (RPPTM) de esta Administración Nacional, de un nuevo producto médico.

Que las actividades de elaboración y comercialización de productos médicos se encuentran contempladas por la Ley 16463, el Decreto 9763/64, y MERCOSUR/GMC/RES. Nº 40/00, incorporada al ordenamiento jurídico nacional por Disposición ANMAT Nº 2318/02 (TO 2004), y normas complementarias.

Que consta la evaluación técnica producida por la Dirección Nacional de Productos Médicos, en la que informa que el producto estudiado reúne los requisitos técnicos que contempla la norma legal vigente, y que los establecimientos declarados demuestran aptitud para la elaboración y el control de calidad del producto cuya inscripción en el Registro se solicita.

Que corresponde autorizar la inscripción en el RPPTM del producto médico objeto de la solicitud.

1

"2015 – Año del Bicentenario del Congreso de los Pueblo Libres"

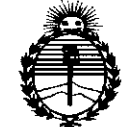

DISPOSICIÓN Nº

7345

Ministerio de Salud Secretaría de Políticas. Reaulación e Institutos **ANMAT** 

Que se actúa en virtud de las facultades conferidas por los Decretos Nº 1490/92, Nº1886/14 y Nº1368/15.

Por ello;

EL ADMINISTRADOR NACIONAL DE LA ADMINISTRACIÓN NACIONAL DE

#### MEDICAMENTOS, ALIMENTOS Y TECNOLOGÍA MÉDICA

#### DISPONE:

ARTÍCULO 1º .- Autorízase la inscripción en el Registro Nacional de Productores y Productos de Tecnología Médica (RPPTM) de la Administración Nacional de Medicamentos, Alimentos y Tecnología Médica (ANMAT) del producto médico marca Olympus, nombre descriptivo VIDEOSCOPIO GASTROINTESTINAL v nombre técnico Gastroscopios, Flexibles, con Video, de acuerdo con lo solicitado ANALITICA ARGENTINA S.A., con los Datos Identificatorios por BIO. Característicos que figuran como Anexo en el Certificado de Autorización e Inscripción en el RPPTM, de la presente Disposición y que forma parte integrante de la misma.

ARTÍCULO 2º .- Autorízanse los textos de los proyectos de rótulo/s y de instrucciones de uso que obran a fojas 334 a 335 y 529 a 556 respectivamente.

ARTÍCULO 3º.- En los rótulos e instrucciones de uso autorizados deberá figurar la leyenda: Autorizado por la ANMAT PM-1539-42, con exclusión de toda otra leyenda no contemplada en la normativa vigente.

"2015 – Año del Bicentenario del Congreso de los Queblo Libres"

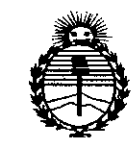

Ministerio de Salud Secretaria de Políticas, Regulación e Institutos ANMAT

DISPOSICIÓN Nº

 $345$ 

 $\boldsymbol{7}$ 

ARTÍCULO 4º .- La vigencia del Certificado de Autorización mencionado en el Artículo 1º será por cinco (5) años, a partir de la fecha impresa en el mismo. ARTÍCULO 5º.- Regístrese. Inscríbase en el Registro Nacional de Productores y Productos de Tecnología Médica al nuevo producto. Por el Departamento de Mesa de Entrada, notifíquese al interesado, haciéndole entrega de copia autenticada de la presente Disposición, conjuntamente con su Anexo, rótulos e instrucciones de uso autorizados. Gírese a la Dirección de Gestión de Información Técnica a los fines de confeccionar el legajo correspondiente. Cumplido, archívese.

Expediente Nº 1-47-0000-002184-13-7

7345

DISPOSICIÓN Nº

sao

r

Ing ROGELIO LOPEZ Administrador Nacional **A.N.M.A.T.** 

:14 *SEP 2015*

cauQ

#### Instrucciones de uso

# ANEXO III B Disposición ANMAT Nº 2318/02 (to 2004)<br>VIDEOSCOPIO GASTROINTESTINAL Olympus 7

#### 3.1.- Las indicaciones contempladas en el ítem 2 de éste reglamento (Rótulo), salvo las que figuran en los ítem 2.4 y 2.5;

#### Fabricante:

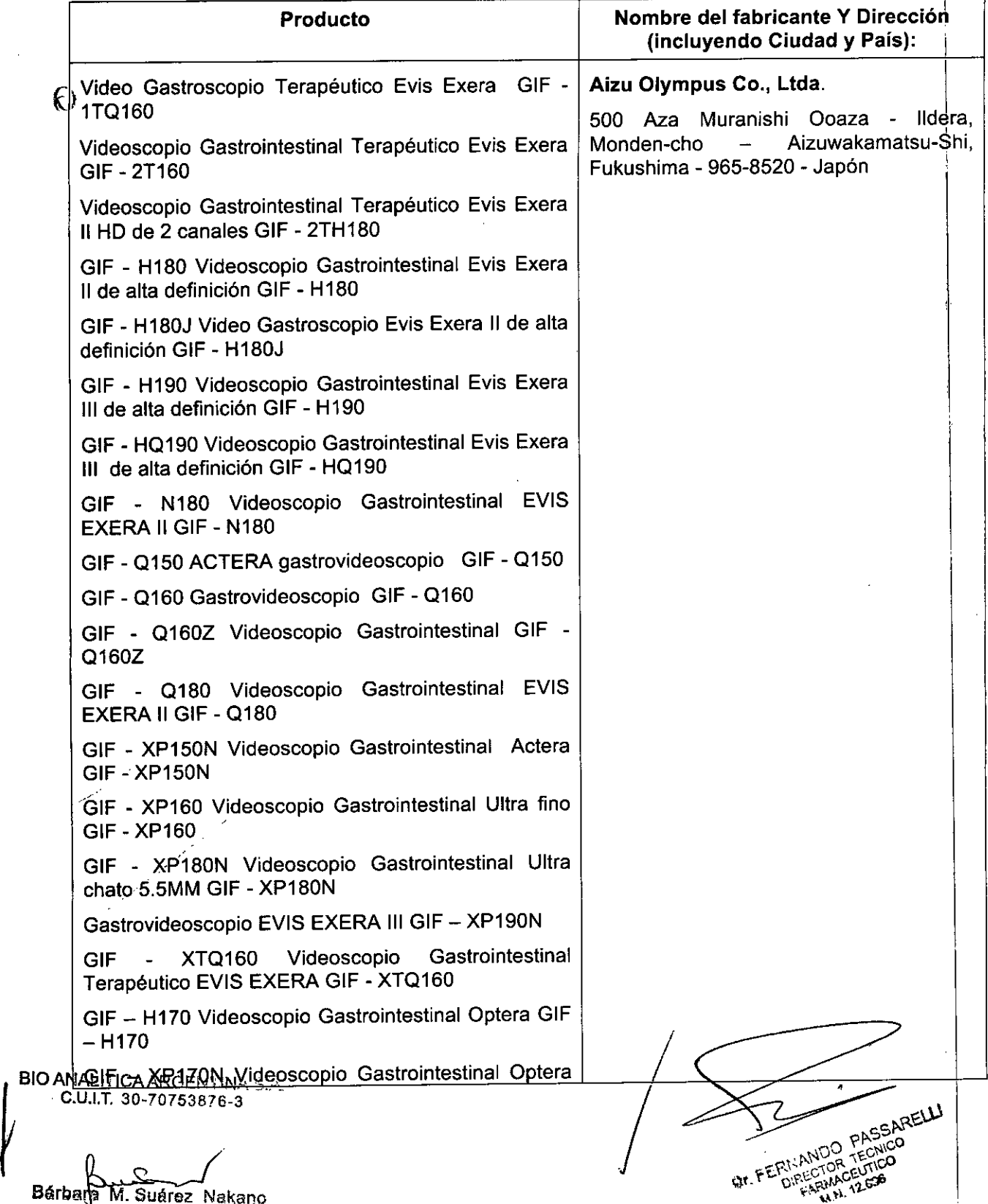

Bárbana M. Suárez Nakano<br>Wisepresidente

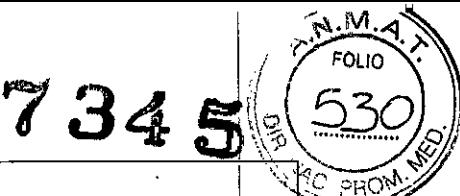

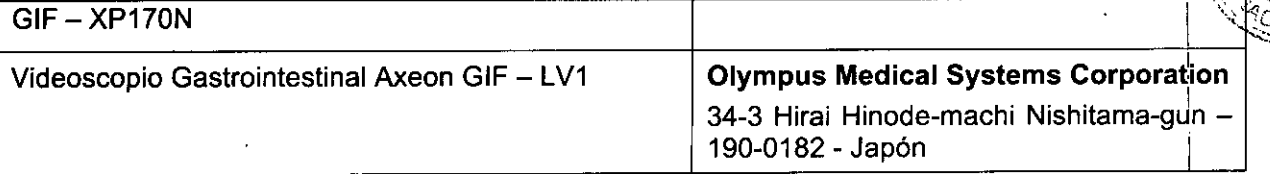

Importador: Bio Analitica Argentina S.A., Boedo Nº 1813, ciudad Autónoma de Buenos Aires, República Argentina.

Información para identificar el Producto Médico VIDEOSCOPIO GASTROINTESTINAL OLYMPUS

La familia está compuesta por los siguientes productos:

Video Gastroscopio Terapéutico Evis Exera GIF - 1T0160

Videoscopio Gastrointestinal Terapéutico Evis Exera GIF - 2T160

Videoscopio Gastrointestinal Terapéutico Evis Exera 11HD de 2 canales GIF - 2TH180

GIF - H180 Videoscopio Gastrointestinal Evis Exera 11de alta definición GIF - H180

GIF - H180J Video Gastroscopio Evis Exera 1Ide alta definición GIF - H180J

GIF - H190 Videoscopio Gastrointestinal Evis Exera 111de alta definición GIF - H190

GIF - H0190 Videoscopio Gastrointestinal Evis Exera 111de alta definición GIF - H0190

GIF - N180 Videoscopio Gastrointestinal EVIS EXERA II GIF - N180

GIF - 0150 ACTERA gastrovideoscopio GIF - 0150

GIF - 0160 Gastrovideoscopio GIF - 0160

GIF - 0160Z Videoscopio Gastrointestinal GIF - 0160Z

GIF - 0180 Videoscopio Gastrointestinal EVIS EXERA 11GIF - 0180

GIF - XP150N Videoscopio Gastrointestinal Actera GIF - XP150N

GIF - XP160 Videoscopio Gastrointestinal Ultra fino GIF - XP160

GIF - XP180N Videoscopio Gastrointestinal Ultra chato 5.5MM GIF - XP180N

Gastrovideoscopio EVIS EXERA III GIF - XP190N

GIF - XT0160 Videoscopio Gastrointestinal Terapéutico EVIS EXERA GIF - XT0160

GIF - H170 Videoscopio Gastrointestinal Optera GIF - H170

GIF - XP170N Videoscopio Gastrointestinal Optera GIF - XP170N

Videoscopio Gastrointestinal Axeon GIF - LV1

Director Técnico: Farm. Fernando Passarelli - MN 12.696

Autorizado por la ANMAT PM: 1539-42

Venta exclusiva a profesionales e instituciones sanitarias

3.2. Las prestaciones contempladas en el ítem 3 del Anexo de la Resolución GMC N° 72/98 que dispone sobre los Requisitos Esenciales de Seguri

*r* BIO ANALITICA ARGENTINA S.A. C.U.tT. 30-70753876-3

Bárbara M. Suárez Nakano Vieenresidente

*J* DIL. FERRANDO PASSARE R1-ANDO PASSICO RIVIDR TECHNO **H.A. 12.696** 

 $7345$   $(531)$  $\textbf{Eficacia de los Products Médicos y los posibles efectos secundarios} \ \textcolor{red}{\textbf{h\'o}} \ \textcolor{red}{\textbf{h\'o}} \ \textcolor{red}{\textbf{h\'o}} \ \textcolor{red}{\textbf{h\'o}} \ \textcolor{red}{\textbf{h\'o}} \ \textcolor{red}{\textbf{h\'o}} \ \textcolor{red}{\textbf{h\'o}} \ \textcolor{red}{\textbf{h\'o}} \ \textcolor{red}{\textbf{h\'o}} \ \textcolor{red}{\textbf{h\'o}} \ \textcolor{red}{\textbf{h\'o}} \ \textcolor{red}{\textbf{h\'o}} \ \textcolor{red}{\textbf{h\'o}} \ \$ **deseados.**

#### **Requerimientos regulatorios**

El fabricante ofrece las prestaciones, funciones y especificaciones de los productos mencionados, dándoles al producto la seguridad y eficacia acorde a las normas internacionales,

#### **Seguridad**

Tenga en cuenta las siguientes advertencias y precauciones de seguridad al utilizar el endoscopio. Esta información se deberá complementar con las advertencias y precauciones que aparezcan en cada capítulo.

• Después de usar este instrumento, reprocéselo y almacénelo de acuerdo a las instrucciones dadas en el manual de reprocesamiento en cuya cubierta figure el modelo de su endoscopio. La utilización de instrumentos incorrectamente reprocesados o conservados puede causar la contaminación y/o infección del paciente.

Antes de realizar la endoscopia retire todos los objetos metálicos (reloj, gafas, collares) del paciente. Sí durante la intervención se requiere una cauterizacíón de alta frecuencia, al paciente se le podrían causar quemaduras en las zonas próximas a los objetos metálicos si los llevara.

• No golpee ni deje caer el extremo distal del endoscopio, el tubo de inserción, la sección de curvado, la sección de control, el cable de alimentación ni el conector: del endoscopio. Tampoco doble, tíre ni tuerza con excesiva fuerza el extremo distal' del endoscopio, tubo de inserción, sección de curvado, sección de control, cable de alimentación o el conector del endoscopio. El endoscopio podría dañarse y el paciente podría sufrir lesiones, quemaduras, hemorragias y/o perforaciones. También existe el peligro de que se desprendan partes del endoscopio en el cuerpo del paciente.

• Por favor, al realizar la inserción transnasal del GIF-N180, GIF-XP180N, siga las siguientes advertencias.

La forma y el tamaño de la cavidad nasal y su adecuación para la inserción transnásal pueden variar de un paciente a otro. Ningún endoscopio, incluyendo este GIF-N180, GIF-XP180N, puede insertarse siempre transnasalmente con todos los pacientes. Antes' de proceder con la operación, asegúrese totalmente de que el paciente reúne los requisitos para poder practicarle una inserción transnasal, teniendo en cuenta siempre el tamaño de la cavidad nasal del paciente y el tamaño del tubo de inserción del endoscopio. De lo contrario, el paciente podría sufrir lesiones, o el endoscopio podría engancharse, dificultando' su extracción.

• La inserción transnasal siempre implica un riesgo de inflamación de la cavidad nasal: Si esto ocurre, la fosa nasal se estrecha y dificulta la extracción del endoscopio. En este caso no fuerce la extracción del endoscopio, ya que podría provocar hemorragias, perforaciones u otras lesiones al paciente.

La inserción transnasal siempre implica un riesgo de hemorragia en la cavidad nasal. Compruebe que está preparado para posibles hemorragias de este tipo. Cuando extraiga el endoscopio, observe el interior de la cavidad nasal para asegurarse de que no se han producido hemorragias. Aunque el endoscopio se haya extraído sin provocar hemorragias, no deje que el paciente se suene la nariz con excesiva fuerza, ya que podría provocar una hemorragia.

*.* Antes de la ínserción transnasal, aplique el tratamiento previo <sup>y</sup> la lubricación adecuada para dilatar la cavidad nasal del paciente. De lo contrario, el paciente podría sufrir lesiones, o el endoscopio podría engancharse, dificultando su extracción. Cuando aplique el tratamiehto

BIO ANALIPICXIRRA;laj intervención con un tubo, inserte este tubo siguiendo el mismo recordad previsio

Bérbana M. Suárez Nakano Vicepresidente

*r*

C.U.I.T. 30-70753876-3 i. ,," \. r-' "'"

 $\sqrt{\frac{5}{2}}$ 

!

*~.i;X.~;.,* ,  $\mathbb{I}$  ,  $\lambda$  borio  $\lambda'$   $\lambda$ 

~  $7345$   $(532)$ para la inserción del endoscopio. De lo contrario, el tratamiento no surtirá efecto. Los efect del lubricante y del tratamiento previo se reducirán a medida que vaya transcurriendo el proceso. In the contract of the contract of the contract of the contract of the contract of the contract of the contract of the contract of the contract of the contract of the contract of the contract of the contract of th

J

*~.N\."1.:?\*

cou lO

 $\sqrt{111}$ 

En caso necesario, puede aplicar el lubricante o el agente de tratamiento previo durante el proceso - por ejemplo, si resulta dificil extraer el endoscopio. !

• La inserción transnasal del endoscopio debe realizarse con cuidado. Si nota algún tipo de resistencia durante la inserción, o si el paciente se queja de que siente dolor, detenga la inserción inmediatamente. De lo contrario, el paciente podría sufrir lesiones, o el endoscopio podría engancharse, dificultando su extracción. !

.<br>• Si resulta imposible extraer el endoscopio insertado transnasalmente, tire del extremo distal del endoscopio hasta sacarlo por la boca, corte el tubo flexible con una corta alambres y, tras comprobar que la sección cortada no provocará lesiones en la cavidad corporal b la cavidad nasal del paciente, extraiga en endoscopio con cuidado. Por ello, no olvide añadir previamente un corta alambres al instrumental que vaya a usar.

Nunca realice el control de angulación violenta o repentinamente.

Nunca realice tirones, torsiones o giros violentos de la sección de curvado. Podría producir lesiones, hemorragias y/o perforaciones al paciente. Además puede ser imposible enderezar la sección de curvado durante una exploración.

• No introduzca ni extraiga nunca el tubo de inserción con la sección de curvado' en posición de bloqueo. Podría producir lesiones, hemorragias y/o perforaciones al paciente.

• La sección de curvado no se curvará nunca a la DERECHA o la IZQUIERDA, sino hacia ARRIBA o hacia ABAJO. Para la inserción o la extracción, maneje el endoscdpio teniendo en cuenta la dirección de angulación actual de la sección de curvado. Nunca aplique una fuerza excesiva a la DERECHA o la IZQUIERDA cuando inserte o extraiga el endoscopio. De lo contrario, el paciente podría sufrir lesiones, hemorragias y  $\ell$  o perforaciones (sólo para GIF-N180).

Observe siempre la imagen endoscópica durante el ajuste de la flexibilidad, al accionar el mecanismo de angulación, al inyectar aire, al aspirar, al introducir o extraer el tubo de inserción o al utilizar accesorios de endoterapia. Podría producir lesiones, hemorragias 'y/o perforaciones al paciente. !

• Mientras la imagen está congelada no lleve a cabo ningún ajuste de la flexibilidad, no accione el mecanismo de angulación, no inyecte aire ni aspire, no introduzca o extraiga el tubo de inserción ni utilice accesorios de endoterapia. Podría producir lesiones, hemorragias y/o perforaciones al paciente. <sup>I</sup>

• A pesar de que el tubo de inserción del endoscopio es muy flexible, introduzca o retire el tubo de inserción con brusquedad o excesiva fuerza. Podría producir lesiones, hemorragias y/o perforaciones al paciente. '

Si resulta difícil introducir el endoscopio, no lo introduzca con fuerza, sino interrumpa la endoscopia. Una inserción forzada puede producir lesiones, hemorragias y/o perforaciones l al paciente.

I No introduzca ni extraiga el tubo de inserción del endoscopio, utilice accesorios de endoterapia si está observando una imagen en el modo de aumento.

De lo contrario, el paciente podría sufrir lesiones, hemorragias y/o perforaciones (si se está utilizando el modo de aumento de imágenes del videoprocesador) <sup>I</sup>

*.* La unidad de detección de la posición del endoscopio está diseñada exclusivamente para ayudar en la inserción del endoscopio. Nunca inserte el/endoscopio en el cuerpo del paciente observando únicamente la pantalla de posición del endoscopio de la unidad de BIO ANAIGELECCIÓN de la posición del endoscopio. Observe también la jmagen endoseópica e urserte el paciente observando únicamente la pantalla de posición del endoscopio de la unidad in<br>MALITICAARGENTINA S.A.<br>C.U.I.T. 30-70753876-3 **juncion del endoscopio. Observe también la imagen endoscópica e inserte** 

*r*

 $B$ árb $\alpha$ m M. Suárez Nakano . Que de la component de la component de la component de la component de la component de la component de la component de la component de la component de la component de la component de la comp PASSARELL! **Dr. F. ANDO TECNO**<br>Of F. Pineting Conduction **Dr. TEN: TENT DE TENTE EN 1269.**<br>M. Suárez Nakano **de Campione de Campione de Campione de Campione de Campione de Campione de Campione de Campion<br>M. M. 12.699** 

endoscopio extremando las medidas de seguridad. Si el endoscopio sevió sin en endoscopio extremando las medidas de seguridad. Si el endoscopio sevió sen en extremando las medidas de seguridad. Si el endoscopio sevió sen em imagen endoscópica, el paciente podría sufrir lesiones, hemorragias y / o\_perforaciones (sólo) para CF-H180DL/I).

La quía de luz del conector del endoscopio está muy caliente inmediatamente después de haberla desconectado de la fuente de luz; no la toque. De lo contrario po'dria producir quemaduras al paciente o al usuario.

• Si la imagen endoscópica no aparece en el monitor, puede ser que el CCD haya sido dañado. Apague el videoprocesador inmediatamente. Una continuación del suministrd de corriente calentaría el extremo distal del endoscopio lo que podría producir quemaduras al usuario v/o al paciente.

Si se combina el endoscopio con un tubo protector, existe el riesgo de perforación o hemorragia, ya que puede quedar atrapado entre las mucosas, siendo también posible que el tubo se desprenda del endoscopio y quede en el interior del cuerpo.

(sólo para los modelos CF/PCF).

No confie únicamente en el modo de imagen NBI para la detección primaria de lesiones o para tomar una decisión respecto a un diagnóstico potencial o una intervención terapéutica.

• Durante el tratamiento endoscópico, mantenga la sección de inserción y la sección de curvado lo más rectas posible. Si se forman laxos o dobleces en la sección de inserción o la sección de curvado, la operación no podrá realizarse según lo previsto, y el paciente podria sufrir lesiones, hemorragias y / o perforaciones.

#### Importante:

Este manual de instrucciones contiene información importante sobre la utilización segura y efectiva de este instrumento. Antes de utilizar el instrumento, lea detenidamente este mariual y todos los manuales de instrucciones de los equipos que se vayan a utilizar durante la exploración y utilícelos según corresponda.

#### Terminología utilizada en este manual

Observación NBI (Narrow Band Imaging): Esta es una observación óptica-digital que utiliza una luz de banda estrecha.

Observación con luz normal (u observación de WLI [imagen de luz blanca)): Esta observación utiliza luz blanca. <sup>I</sup>

Modo de enfoque normal: En este modo de observación, la posición de enfoque del endoscopio se cambia ópticamente a una posición normal. En esta posición se puede obteher una mayor profundidad de enfoque. '

Modo de enfoque cercano: En este modo de observación, la posición de enfoque del endoscopio se cambia ópticamente a una posición cercana. En esta posición se puede obtener una imagen aumentada.

Cambio de enfoque: Esta acción sirve para cambiar la posición de enfoque entre el modo.de enfoque normal y el modo de enfoque cercano.

Sensor de imagen: El sensor de imagen es un dispositivo que transforma la luz en señales eléctricas.

#### Indicaciones de uso

Estos instrumentos están indicados para su uso con videoprocesadores, fuentes de luz, equipos de documentación, monitores, accesorios de endoterapia (como pinzas de biopsia) y otros equipos auxiliares Olympus para la endoscopia y la cirugía endoscópica dentro del BIO ANALITICA ARGENTINA S.A.  $CLU.T. 30-70753876-3$ 

 $\bigg\{$ 

Chrbhra M. Suárez Nakano Vicepresidente

 $\sim$  pp.  $SPV^{\text{T}}$   $\sim$  $, . .$ c $\circ$  $s_{\rm eff}$  :  $\sim$   $\sim$   $\sim$   $\sim$   $\sim$   $\sim$   $\sim$  $\eta$  . which is  $\eta$ 

tracto digestivo superior (incluyendo el esófago, el estómago y el duodeño). Seus S

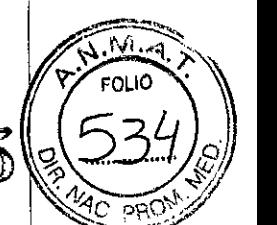

#### 3.3. Cuando un producto médico deba instalarse con otros productos médicos conectarse <sup>a</sup> los mismos para funcionar con arreglo <sup>a</sup> su finalidad prevista, debel ser provista de información suficiente sobre sus características para identificar los productos médicos que deberán utilizarse a fin de tener una combinación segura

Consulte "Combinación de equipos" para asegurarse de que este instrumento es compatible con el equipo auxiliar utilizado. La utilización de equipos no compatibles puede producir lesiones al paciente o al usuario y/o daños en el sistema.

Este instrumento cumple la norma CEM para equipos electromédicos, segunda edición (IEC 60601-1-2: 2001) y edición 3 (IEC 60601-1-2: 2007). No obstante, cuando está conectado con un instrumento que cumple la norma CEM para equipos electromédicos, edición 1 (IEC 60601-1-2: 1993), todo el sistema cumple la primera edición. <sup>I</sup>

#### Combinación de equipos

#### Diagrama del sistema

A continuación se detallan las combinaciones de instrumentos y accesorios aconsejadas que pueden utilizarse con este endoscopio. Es posible que algunos artículos no se comercialicen en determinadas regiones. Los nuevos productos lanzados tras la introducción del endoscopio podrían tener un uso compatible con este. Para obtener información más detallada al respecto póngase en contacto con Olympus. <sup>1</sup>

#### **ADVERTENCIA**

Asegúrese de utilizar el equipo con una de las combinaciones recomendadas. El hospital asume toda la responsabilidad en caso de utilizar cualquier otra combinación que no seà la aquí indicada.  $\mathbf{I}$ 

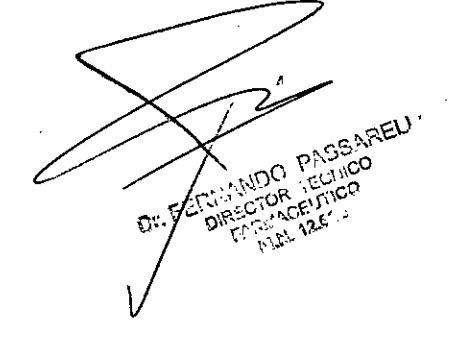

BIO ANALITICAARGENTINA S.A e.U.I.T. 30-70753876-3

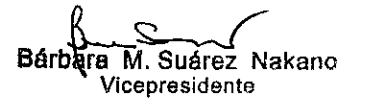

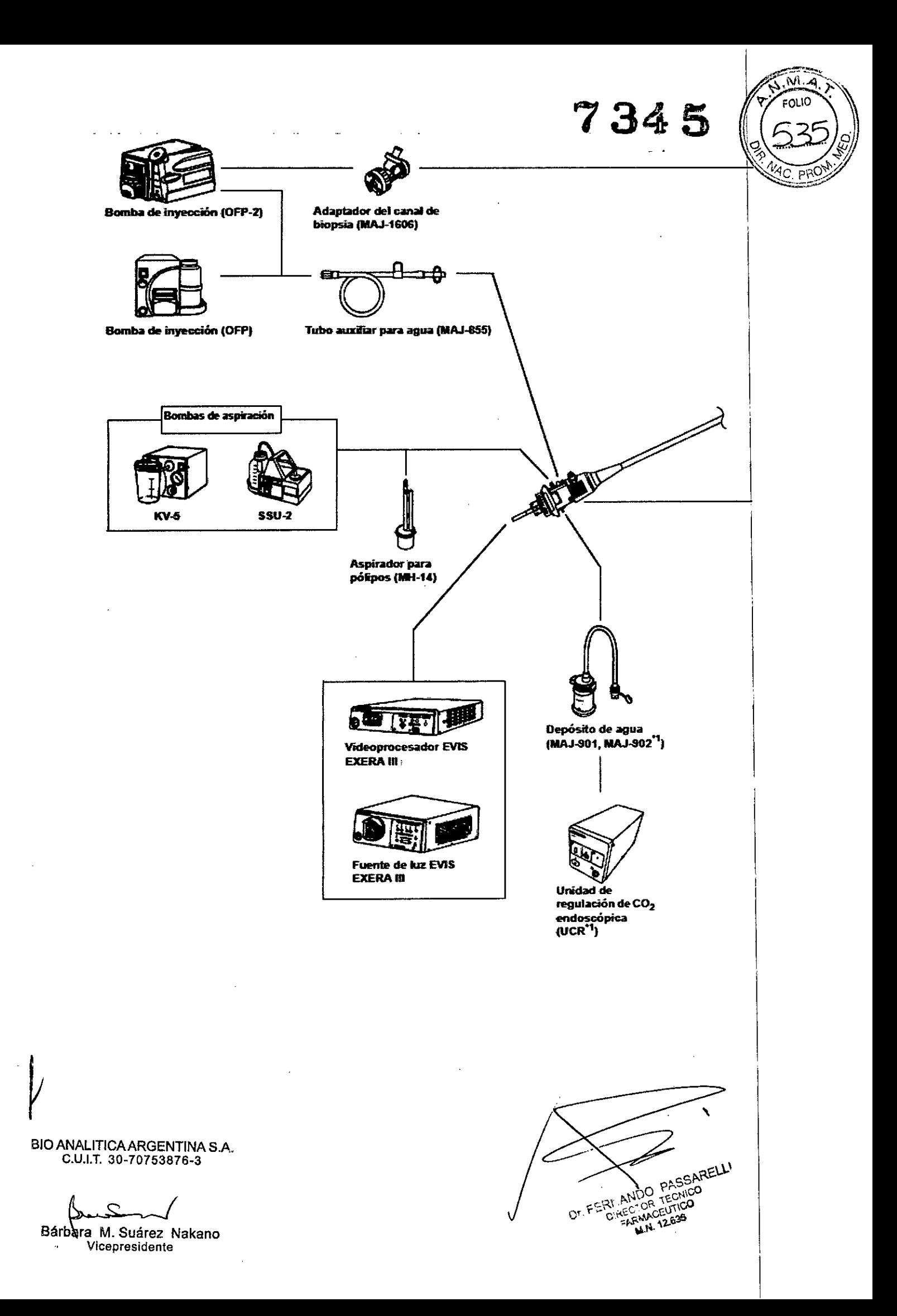

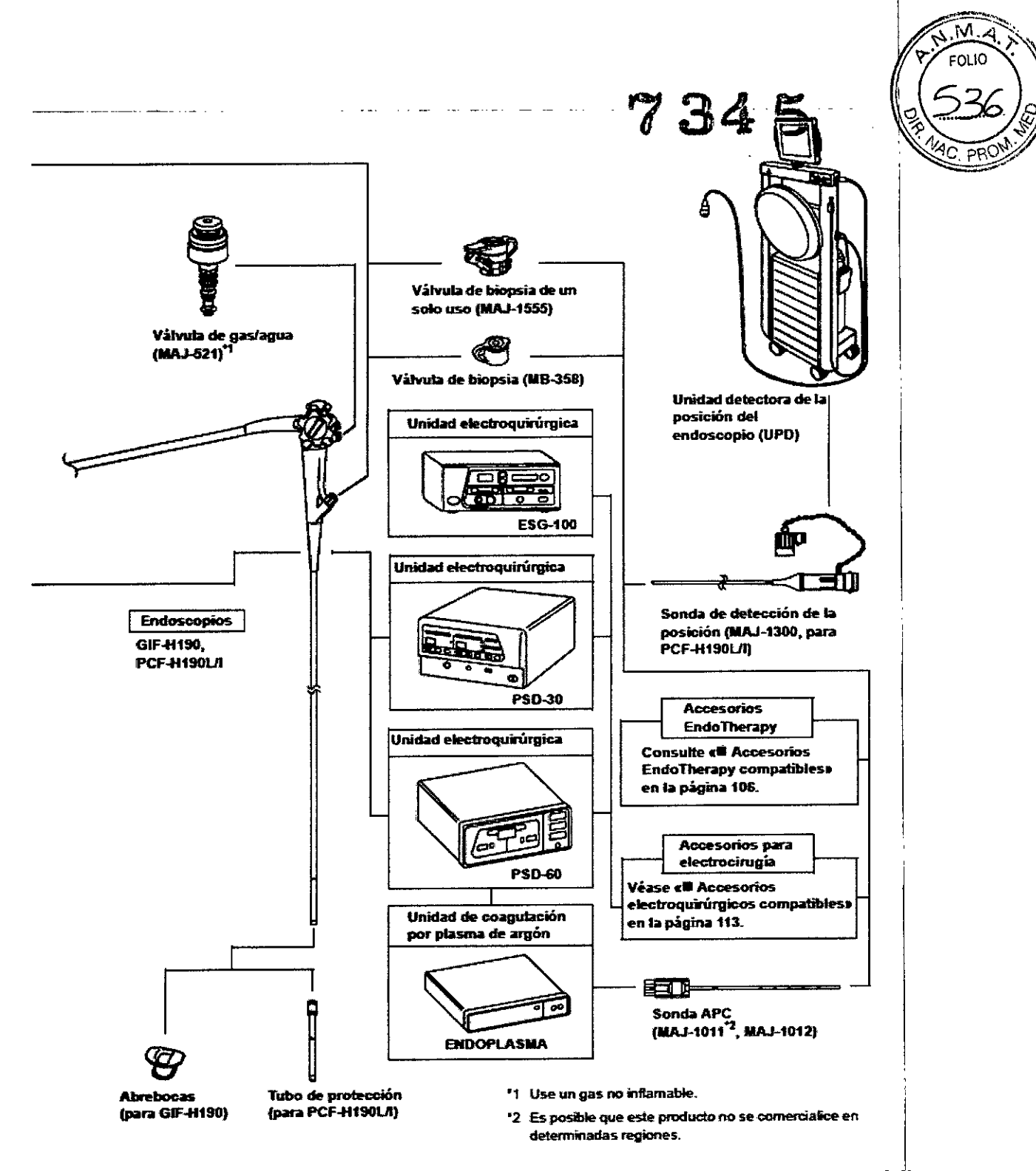

3.4. Todas las informaciones que permitan comprobar si el producto médico está bien instalado y pueda funcionar correctamente y con plena seguridad, así como los datos relativos a la naturaleza y frecuencia de las operaciones de mantenimiento y calibrado que haya que efectuar para garantizar permanentemente el buen funcionamiento y la seguridad de los productos médicos;

#### Preparación e inspección

Prepare e inspeccione el instrumento antes de cada uso/según se describe a continuación. Compruebe también los accesorios que se utilizan junto con este instrumento según sus BIO ANALITICA ARGENTINA S.A. en instrucciones. Si al inspeccionarlo sospecha que existe alguna

C.U.I.T. 30-70753876-3

**Bárbara** M. Suárez Nakano Visepresidente

**PASSARELL SCN-CO DT. FEIR** 

anomalía, siga las instrucciones del capítulo "Solución de problemas". Si este instrumer funciona mal, no lo use. Haga que el endoscopio sea reparado por Olympus.

 $\sqrt{\frac{1}{2}}$ 

7345

## **Advertencias:** 1

• La utilización de un endoscopio que no funcione adecuadamente puede comprometer la seguridad del paciente y del usuario y producir graves daños al instrumento.

#### **Flujo de trabajo de preparación e inspección**

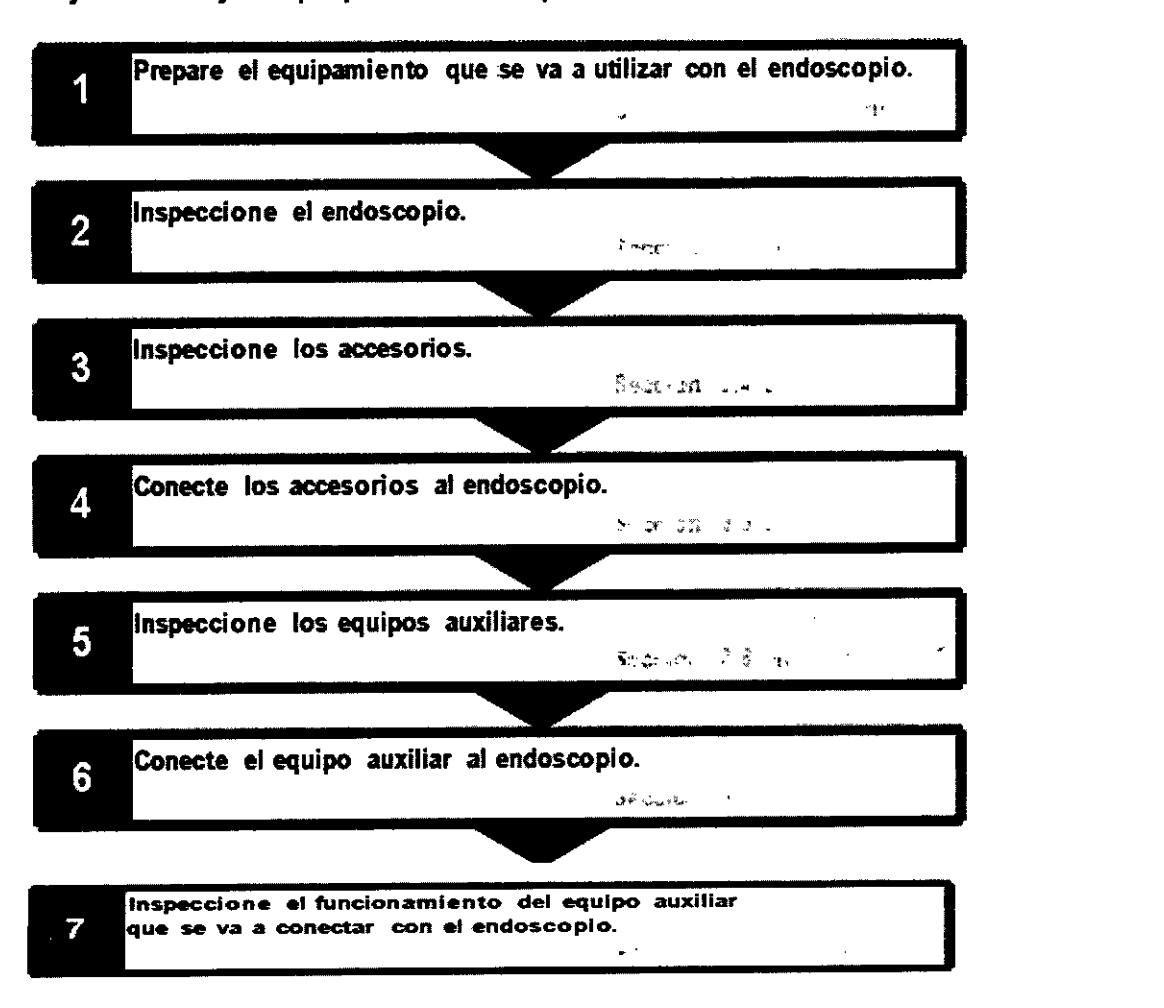

#### **Preparación del equipo**

Prepare este endoscopio, los accesorios, el equipamiento y los equipos de protec6ión personal como se muestra en la Figura más abajo. *l*

Consulte también los manuales de instrucciones respectivos del accesorio correspondiente antes de su uso.

BIO ANALlTICAARGENTINA S.A C.U.I.T. 30-70753876-3

Bárbala M. Suárez Nakano Vicepresidente

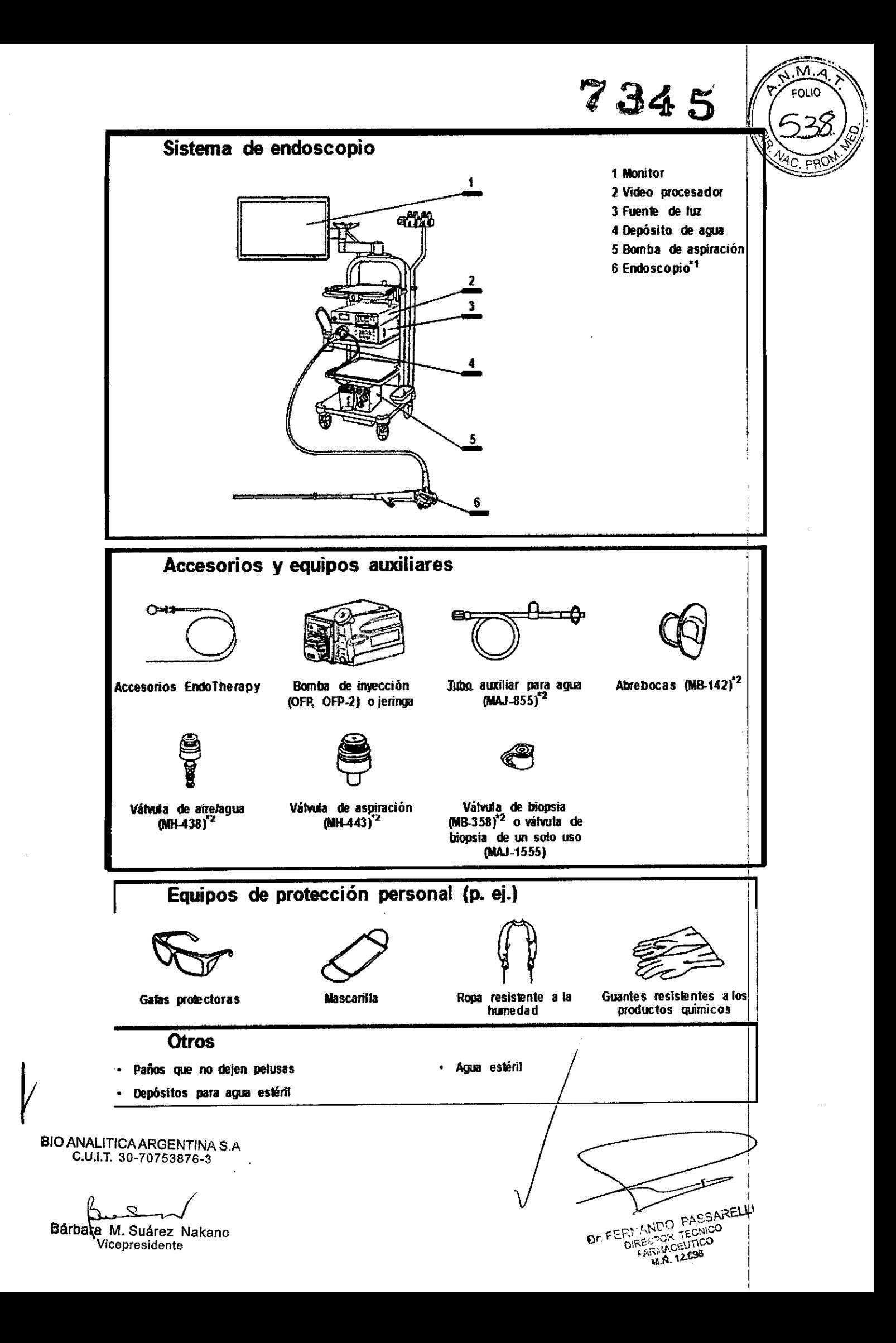

#### **Inspección del endoscopio**

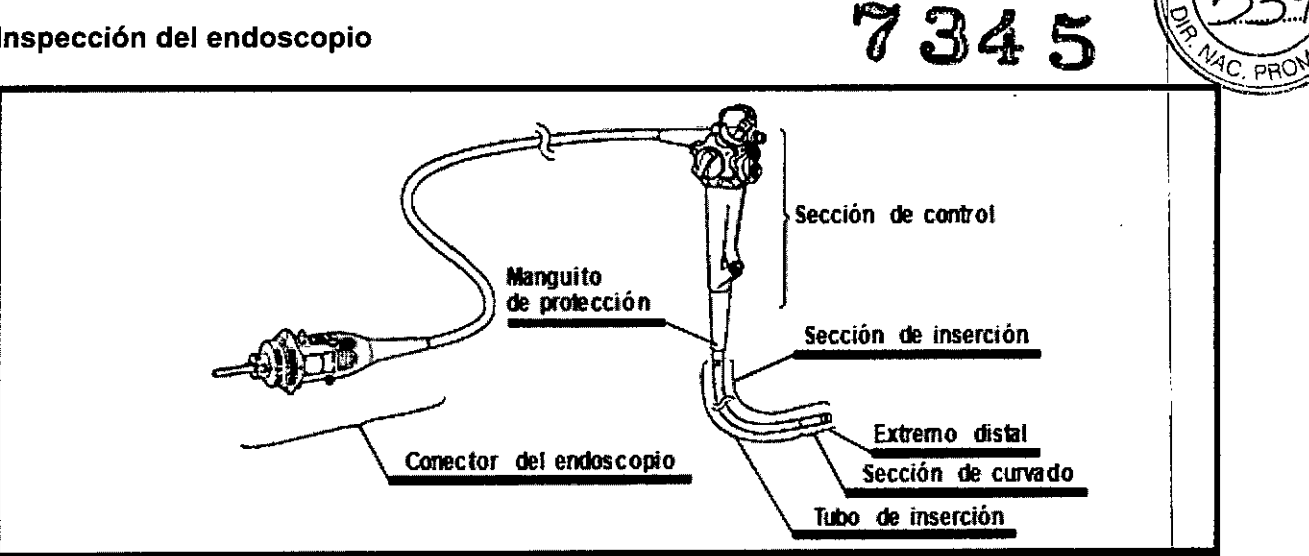

I 1 Compruebe que ni la sección de control ni el conector del endoscopio presenten excesivos arañazos, deformaciones, piezas sueltas u otras irregularidades. I

2 Compruebe que ni el manguito de protección ni la sección de inserción estén doblados, retorcidos o presenten cualquier otra irregularidad.

3 Compruebe que toda la superficie exterior de la sección de inserción, incluyendo la sección de curvado y el extremo distal, no esté abollada, abombada, hinchada, arañada, agujereada, combada, deformada, o doblada, no tenga adheridos cuerpos extraños, ni presente objetos protuberantes, ausencia de piezas, o cualquier otra irregularidad.

4 Mientras sujeta la sección de control con una mano, desplace la otra mano hacia delante y hacia atrás a lo largo de toda la sección de inserción. Asegúrese de que de no sobresalgan objetos o alambres de la sección de inserción. Asegúrese también de que el tubo de inserción no esté anormalmente rígido

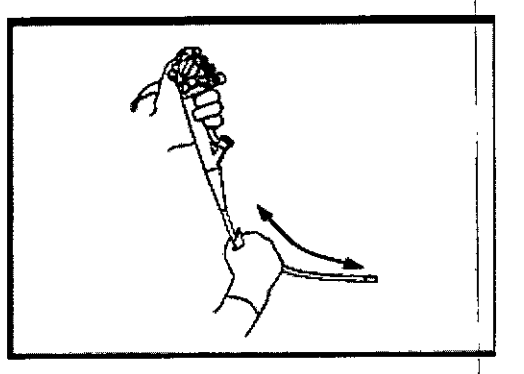

5 Doble el tubo de inserción del endoscopio con ambas manos hasta formar un semicírculo. Mueva las manos según se indica mediante las flechas y asegúrese de que pueda doblarse el tubo de inserción entero hasta formar un semicírculo fácilmente y que el tubo de inserción sea flexible

6 Sujete, sin apretar, la sección de curvado a unos 20 cm del extremo distal. Empuje y tire con cuidado para asegurarse de que el punto de unión entre la sección de curvado y el tubo de inserción no esté flojo

BID ANALITICAARGENTINA S.A C.U.I.T. 30-70753876-3

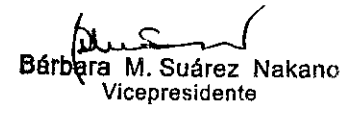

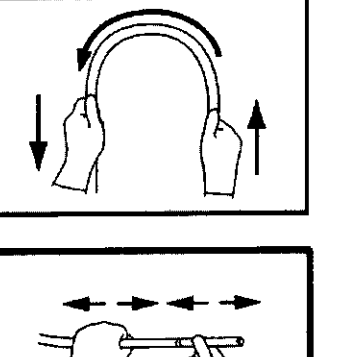

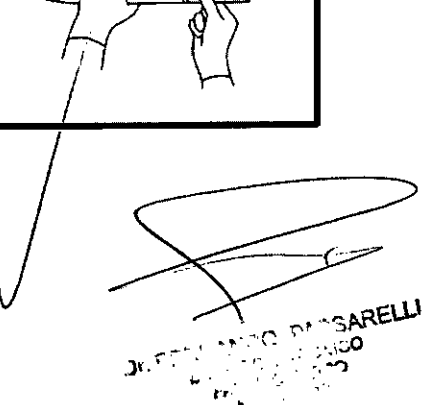

7 Compruebe que la lente del objetivo y las lentes guía de luz en el extremo distal de la sección de inserción del endoscopio no presenten arañazos, roturas, manchas, rendijas alrededor de la lente u otras irregularidades

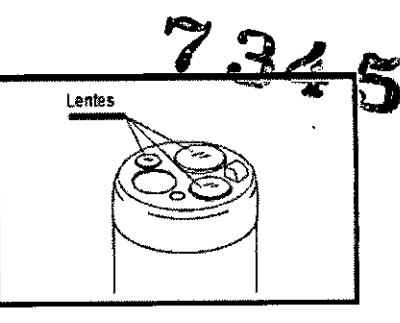

8 Compruebe que la pipeta de aire/agua en el extremo distal de la sección de inserción del endoscopio no presente hinchazones anormales, abombamientos, abolladuras o cualquier otra irregularidad

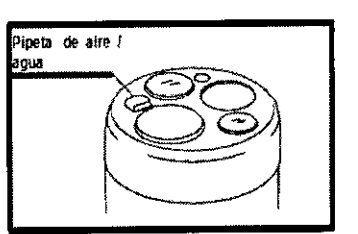

9 Limpie el conector del endoscopio, inclusive los contactos eléctricos, con paños limpios que no dejen pelusas. Verifique también que los contactos eléctricos estén completamente secos y limpios.

#### Inspección del mecanismo de angulación

#### Realice la inspección siguiente.

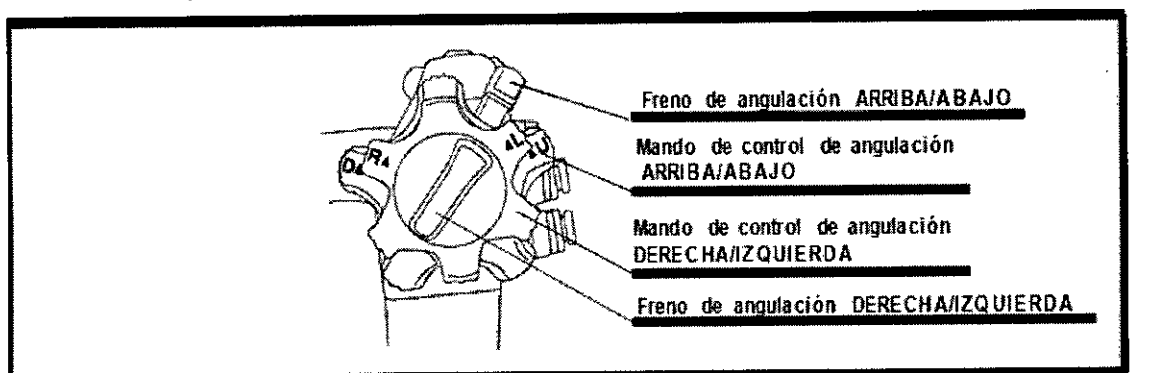

#### ADVERTENCIA

Si el freno de angulación ARRIBA/ABAJO *y/o* DERECHA/IZQUIERDA y sus mandos de control están flojos *y/o* no se mueven con facilidad o bien la sección de curvado no se an'gula con facilidad, puede ser que el mecanismo de angulación presente alguna irregularidad. En este caso no utilice el endoscopio ya que podría resultar imposible enderezar la seccióh de curvado durante la exploración.

#### Comprobación del correcto funcionamiento

1 Estire la sección de curvado.

2 Desplace completamente DERECHA/IZQUIERDA hacia "F respectivos. los frenos de angulación ARRIBA/ABAJO y " para confirmar que se han liberado sus frenos

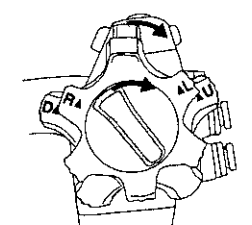

BIO ANALlTICAARGENTINA S.A. C.U.I.T. 30-70753876-3

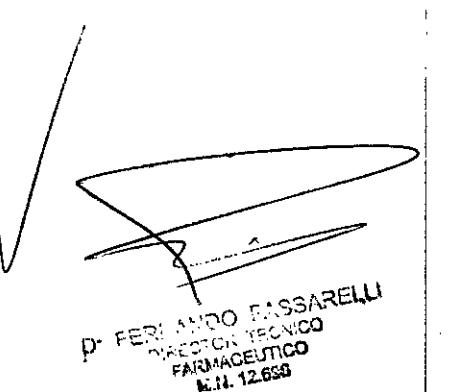

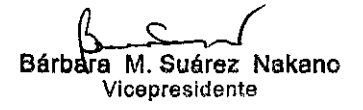

3 Gire los mandos de control de angulación ARRIBA/ABAJO y DERECHA/IZQUIER lentamente en cada dirección hasta al tope y devuélvalos a sus posiciones neutrales. Asegúrese de que la sección de curvado se mueva suavemente y sin problemas y de que se alcance la máxima angulación y de que la sección de curvado retorne a su posición neutral.

~':'~:::~~  $\sqrt{2\pi}$ 

 $734.5$   $(1541)$ 

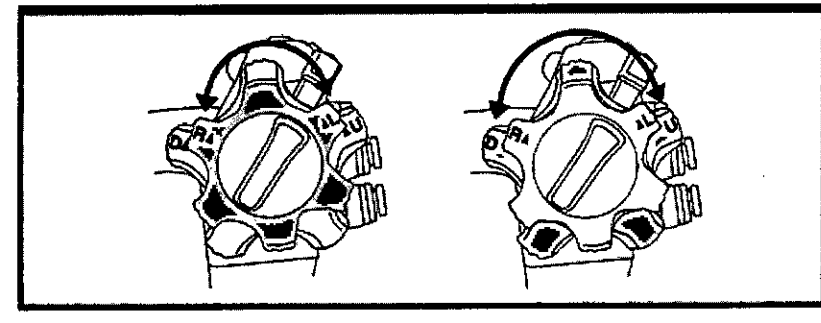

4 Cuando los mandos de control de angulación ARRIBA/ABAJO y DERECHA/IZQUIERDA se giran hasta sus posiciones neutras respectivas, asegúrese de que la sección de curvado vuelva con suavidad a una posición más o menos recta.

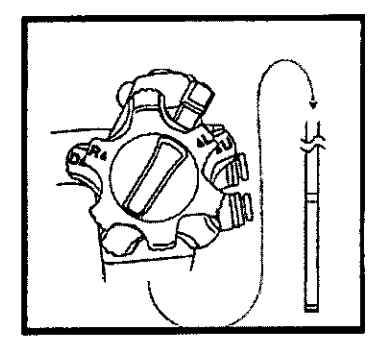

#### **Inspección del mecanismo de angulación UP/DOWN**

1 Gire completamente la traba de la angulación UP/DOWN en dirección opuesta a la marca **UF"'''.**

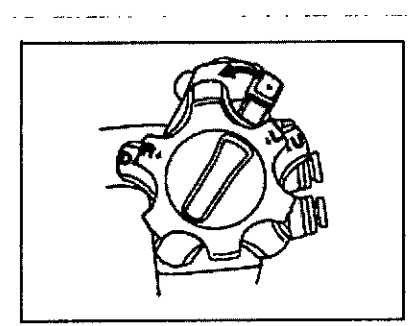

2 Gire la perilla de control de angulación UP/DOWN en dirección "▲U" o "D▲" hasta que se detenga.

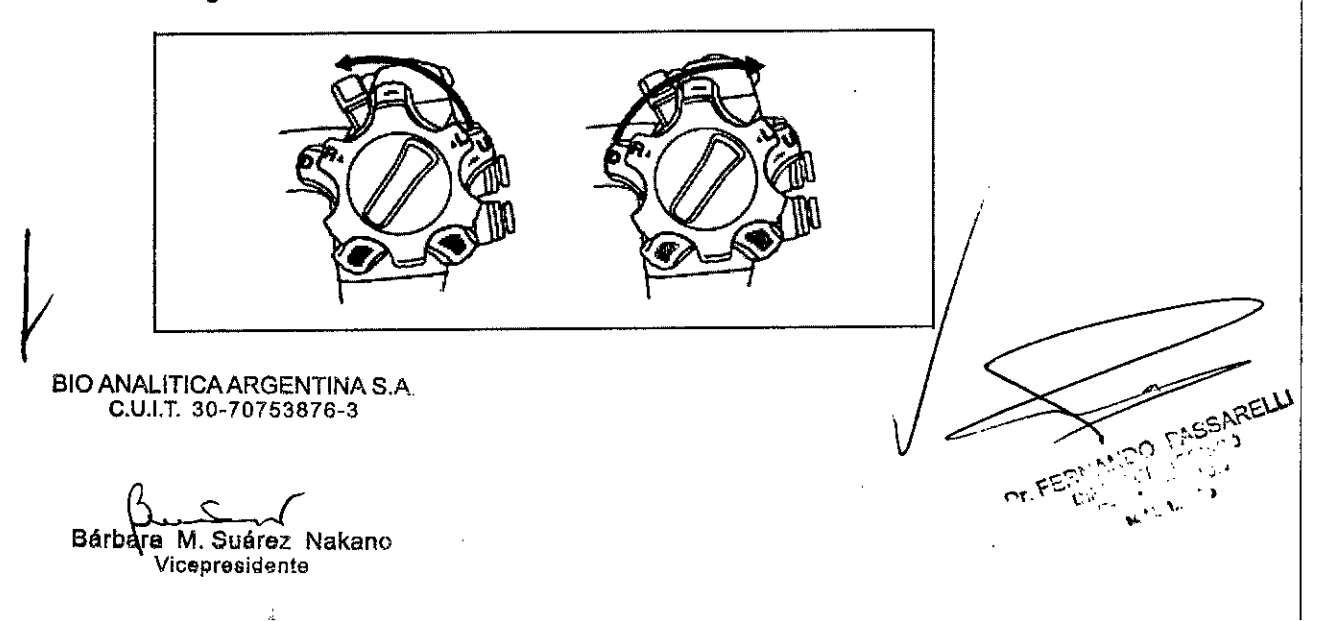

3 Asegúrese de que el ángulo de la sección de doblado queda completamente estabilizado cuando se suelta la perilla de control de angulación UP/DOWN.

4 Asegúrese de que la sección de doblado se endereza cuando la traba de la angulación UP/DOWN gira por completo hacia la dirección "F►" y se suelta la perilla de control de angulación UP/DOWN.

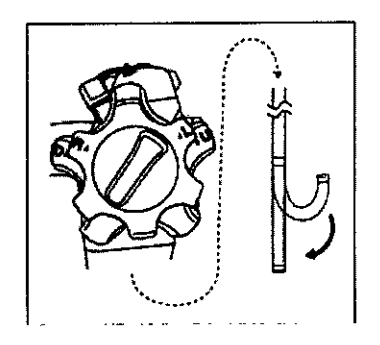

#### Inspección del mecanismo de angulación RIGHT/LEFT

1 Gire completamente la traba de la angulación RIGHT/LEFT en dirección opuesta a la marca "F►".

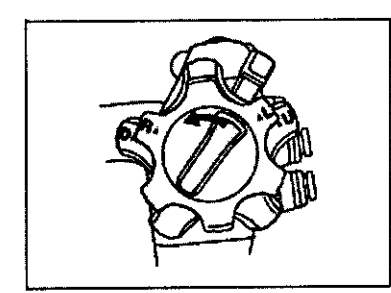

Vicepresidente

2 Luego gire la perilla de control de angulación RIGHT/LEFT en la dirección "R▲" o "AL" hasta que se detenga.

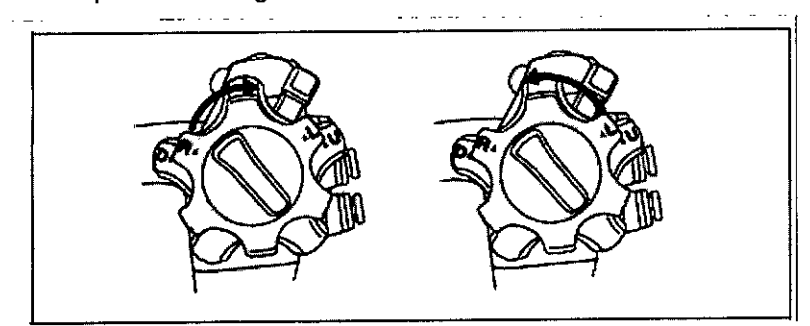

3 Asegúrese de que el ángulo de la sección de doblado queda completamente estabilizado cuando se suelta la perilla de control de angulación RIGHT/LEFT.

4 Verifique que la sección de doblado se endereza cuando la traba de la angulación RIGHT/LEFT gira en la dirección "F▶" y se suelta la perilla de control de angulación RIGHT/LEFT.

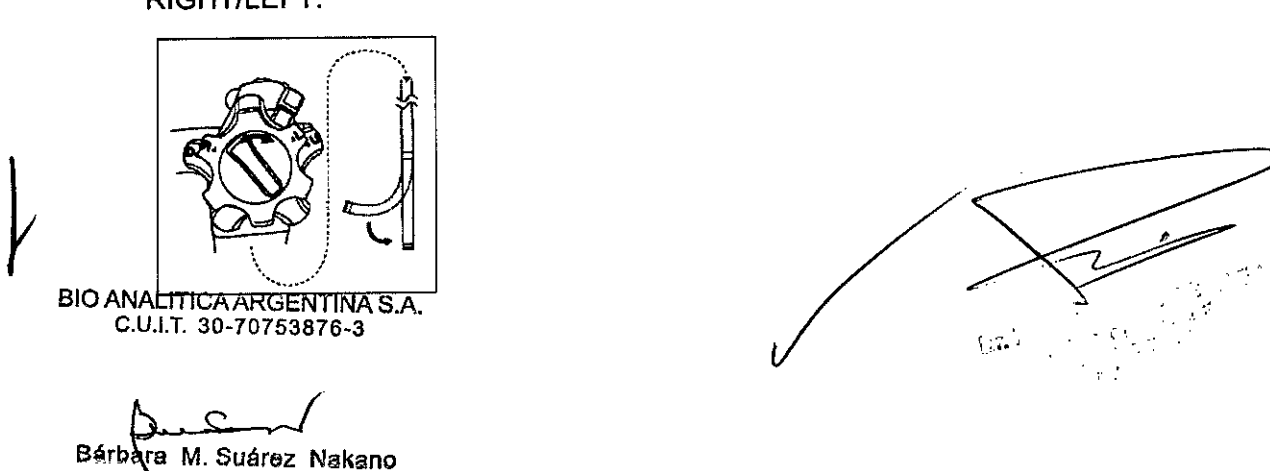

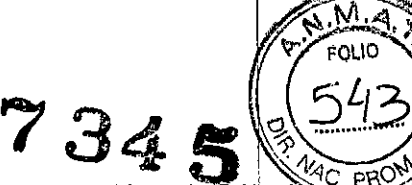

#### Preparación e inspección de los accesorios

Limpie y desinfecte o esterilice la válvula de agua / aire, la válvula de aspiración y la válvula de biopsia tal y como se describe en el manual de reprocesamiento del endoscopio.

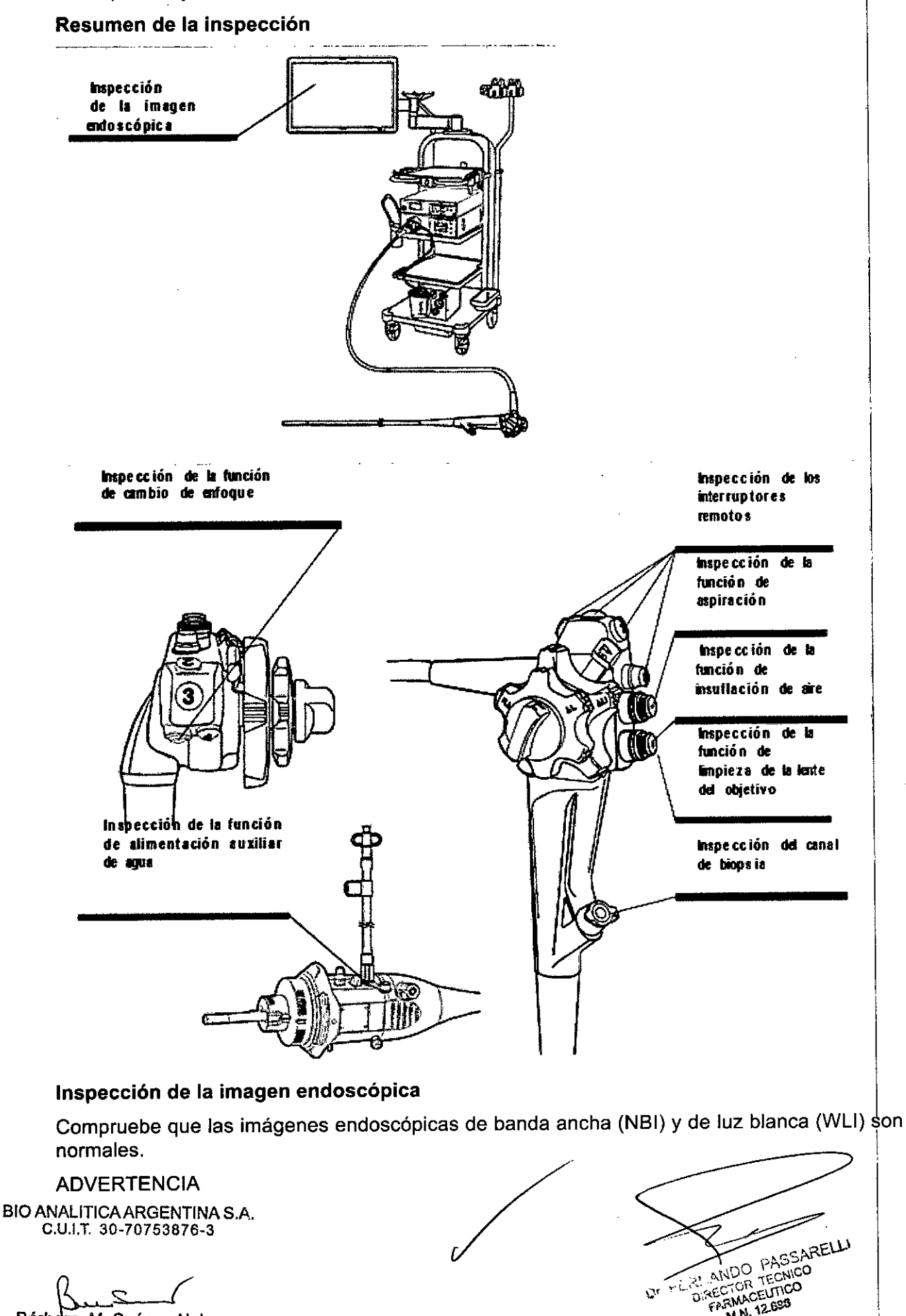

DREC

M.N. 12 693

 $\mathcal{O}$ 

Bárbara M. Suárez Nakano Vicepresidente

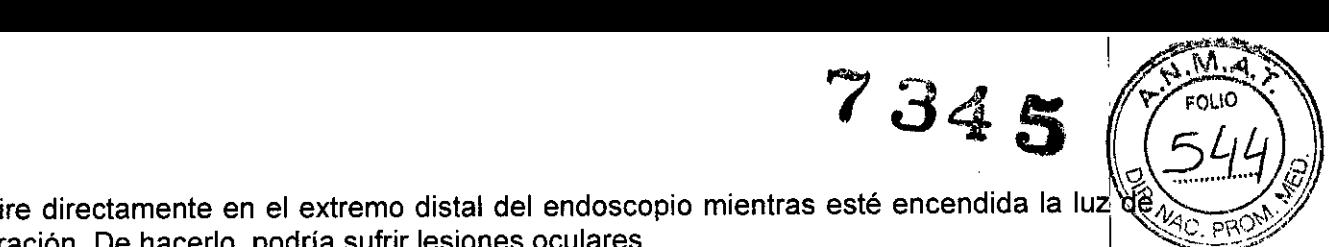

I,

I,

No mire directamente en el extremo distal del endoscopio mientras esté encendida la luz $\overline{\mathbb{Q}}$ exploración. De hacerlo, podría sufrir lesiones oculares.

#### **NOTA**

Si no puede ver el objeto claramente, limpie la lente del objetivo con paños limpios que no dejen pelusas humedecidos con alcohol etílico o isopropílico al 70%.

Encienda el videoprocesador, la fuente de luz y el monitor e inspeccione las imágenes endoscópicas WLI y NBI como se indica en sus manuales de instrucciones correspondientes.

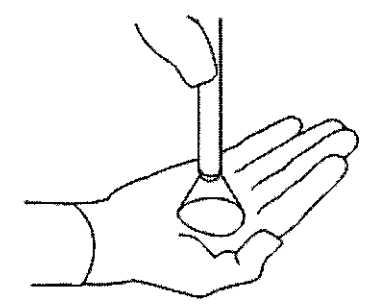

1 Observe la palma de su mano con las imágenes endoscópicas WLI y NBL

2 Asegúrese de que salga luz del extremo distal del endoscopio.

3 Compruebe que las imágenes endoscópicas WLI y NBI están libres de ruido, borrosiclad, niebla u otras irregularidades. <sup>I</sup>

4 Gire los mandos de control de angulación ARRIBA/ABAJO y DERECHA/IZQUIERDA lentamente en cada dirección hasta al tope.

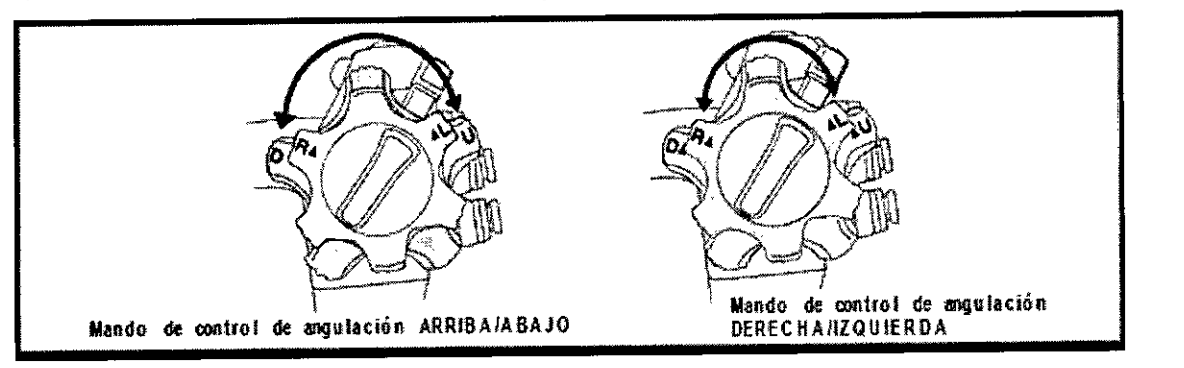

5 Compruebe que las imágenes endoscópicas WLI y NBI no desaparecen momentáneamente ni muestran cualquier otra irregularidad. I

#### 4.2.- Funcionamiento

#### **ADVERTENCIA**

• Como medida de protección contra agentes químicos peligrosos y material potencialmente infeccioso durante el proceso utilice un equipo de protección personal adecuado que débe incluir: gafas de protección, mascarilla, prendas impermeables y guantes resistentes a las sustancias químicas, del tamaño y longitud adecuados para evitar que su piel se vea expuesta.<br>Explorations

La temperatura del extremo distal del endoscopio puede sobrepasar una temperatura de 41 °C y alcanzar una temperatura de 50 °C debido a la fuerte intensidad de la luz en el endoscopio. Una temperatura de superficie superior a 41 °C puede producir quemaduras en la mucosa. Mantenga siempre una distancia adecuada y necesaria para la correcta visualización mientras utiliza el nivel minimo de iluminación durante la cantidad minima de tiempo. Salvo que sea necesario, evite una observación próxima prolongada y no mantenga

BIO ANALITICA ARGENTINA S.A. C.U.I.T. 30-70753876-3

*V*

**Vicepresidente** 

---  $R_{\rm u}$   $\sim$   $L_{\rm w}$   $\sim$   $L_{\rm w}$   $\sim$   $L_{\rm w}$ **II.**<br> **Bárbara M. Suárez Nakano** O.'' .<sup>i</sup> .:: :c: :C: O.' .: :c: :C: O.' .: :C: C: O. .: :: :C: O. .: :C: C: O. .: :C: C: O. .: :C: C: O. .: :C: C: O. .: :C: O. .: :C: O. .: :C: O. .: :C: O. .: :C: O. .: .:C: O. .:C: O.

 $\frac{34.5}{34.5}$ el extremo distal del endoscopio cerca de las membranas mucosas durante un largo periode de tiempo. de tiempo.  $\vert \hspace{.1cm} \vert$ 

• Las temperaturas de superficie de la sección de inserción a unos 30 cm del extremo distal del endoscopio podrían alcanzar los 45 °C al proseguir la observación del modo de enfoque cercano. Una temperatura de superficie superior a 41°C puede producir quemaduras en la mucosa. No realice la observación del modo de enfoque cercano durante más de 10 minutos.

· Si es posible apague la iluminación del endoscopio antes y/o después de cada exploración. El extremo distal del endoscopio se calienta debido a una iluminación constante lo que puede producir quemaduras al usuario y/o al paciente. !

• Nunca introduzca o extraiga el endoscopio bajo ninguna de las siguientes circunstancias. De lo contrario, el paciente podría sufrir lesiones, hemorragias y/o perforaciones .

- Mientras el accesorio EndoTherapy sobresalga del extremo distal del endoscopio .
- Con la sección de curvado bloqueada en posición .
- Inserción o extraccíón con excesiva fuerza .
- Mientras se hace zoom electrónico en la imagen .
- Mientras el ajuste de enfoque está en modo de enfoque cercano.

• Si tuviera lugar alguna de las circunstancias siguientes durante una exploración, detenga inmediatamente la exploración y extraiga el endoscopio del paciente como se describe *eh* el apartado "Extracción del endoscopio con una irregularidad". El uso continuado 'del endoscopio en estas condiciones puede causar lesiones, hemorragias y/o perforaciones al paciente.

- Si se detecta alguna irregularidad en el funcionamiento del endoscopio .
- Si la imagen endoscópica en el monitor desaparece o se congela repentinamente .
- Si el mando de control de angulación está bloqueado .
- Si el mecanismo de control de angulación no funciona correctamente .

• Si la función de zoom electrónico no funciona correctamente (cuando se utiliza la función: de zoom electrónico).

• Si el ajuste de enfoque no se puede cambiar de modo. :

Si se presenta una imagen endoscópica anormal o una función anómala que vuelve a desaparecer por sí misma, podría haberse producido un fallo de funcionamiento. En tal caso, deje de usar el endoscopio, ya que la anomalía podría volver a producirse y el endoscopio podría no volver a su estado normal de funcionamiento. Detenga la exploración inmediatamente y extraiga el endoscopio lentamente mientras observa la imagen endoscópica.

De lo contrario, el paciente podría sufrir lesiones, hemorragias y/o perforaciones.

• La imagen endoscópica podría distorsionarse al conmutar entre el modo de observación WLI y NBI o viceversa. Por tanto, no realice ningún tratamiento u operación endoscópicos al cambiar del modo de observación de WLI al modo de observación de NBI. El paciente podría sufrir lesiones, hemorragias y/o perforaciones en la cavidad corporal

#### **NOTA**

*V*

Ajuste el brillo de la fuente de luz al nivel mínimo necesario para poder llevar a cabo la exploración de forma segura. En caso de utilizar el endoscopio durante un largo período de tiempo o con una intensidad de brillo casi máxima es posible que aparezca vapor en, la imagen endoscópica. Esto es producido por la evaporación de material orgánico (sangre, humedad de heces etc.) que se origina debido al calor prodúcido por la guía de luz cerca de

BIOANALITICAARGENTINA S.A / C.U.I.T. 30-70753876-3

Bárbara M. Suárez Nakano **Vicepresidant€l**

 $\hat{z}$ 

734~J las lentes guía de luz. En caso de que este vapor entorpeciera la exploración, extraiga endoscopio, limpie el extremo distal con paños que no dejen pelusas y humedecidos coñ alcohol etílico o isopropílico al 70%, vuelva a introducir el endoscopio y prosiga con la exploración.

.<br>تاستق<u>ام</u>ر  $\sqrt{\mathsf{M.A.}}$ 

• El tono de color y el brillo del modo de observación NBI son diferentes al mOdd de observación WLI. Utilice el modo de observación NBI sólo cuando haya entendido completamente sus características.

#### **Inserción**

**Sujeción y manejo del endoscopio**

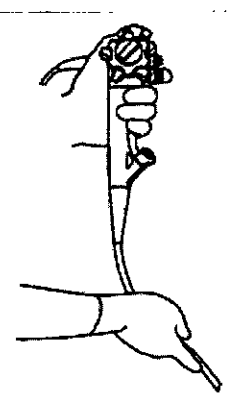

1 La sección de control del endoscopio está diseñada para ser sostenida con la máno izquierda. In the control of the control of the control of the control of the control of the control of the co

2 La válvula de aire/agua y la de aspiración se pueden accionar con el dedo índice o corazón izquierdo. Internacional de la construction de la construction de la construction de la construction de la con

3 El mando de control de angulación ARRIBA/ABAJO puede ser accionado con el pulgar izquierdo. In a construction of the construction of the construction of the construction of the construction of

4 De esta forma la mano derecha queda libre para la manipular la sección de inserción y para el manejo del control de angulación DERECHA/IZQUIERDA.

#### **Inserción del endoscopio**

#### **PRECAUCIÓN**

Se recomienda encarecidamente colocar siempre un abrebocas al paciente con anterioridad a la inserción del endoscopio con el fin de evitar que éste muerda la sección de inserción accidentalmente durante la exploración. .

• Si el paciente tiene prótesis dentales, extráigalas de la boca del paciente antes de colocar el abrebocas. Las prótesis dentales o el abrebocas podrían aflojarse durante la exploración!

• Compruebe la condición dental del paciente antes de utilizar el abrebocas. Si se observase cualquier anomalía, como dientes en tratamiento o la falta de piezas, se podrían producir roturas en los dientes.

· No aplique aceite de oliva ni productos que contengan lubricantes con base de petróleo (por ejemplo Vaselina@) en el endoscopio. Tales productos pueden provocar una expansi'ón excesiva de la cubierta de la sección de curvado y por consiguiente deteriorarla.

• La sección de inserción no debe doblarse cerca del manguito de protección con un radio inferior a 10 cm. De lo contrario, la sección de inserción podría dañarse.<br>|-

BIO ANALITICA ARGENTINA S.A. C.U.I.T. *30-70753876-3*

Bárbaka M. Suárez Nakano **Vicepresidente**

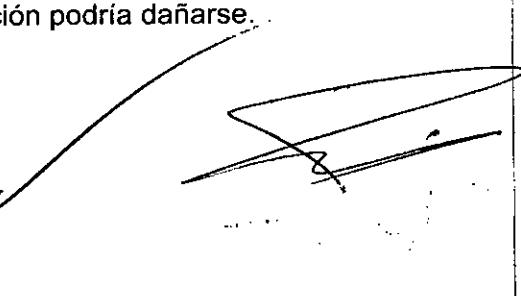

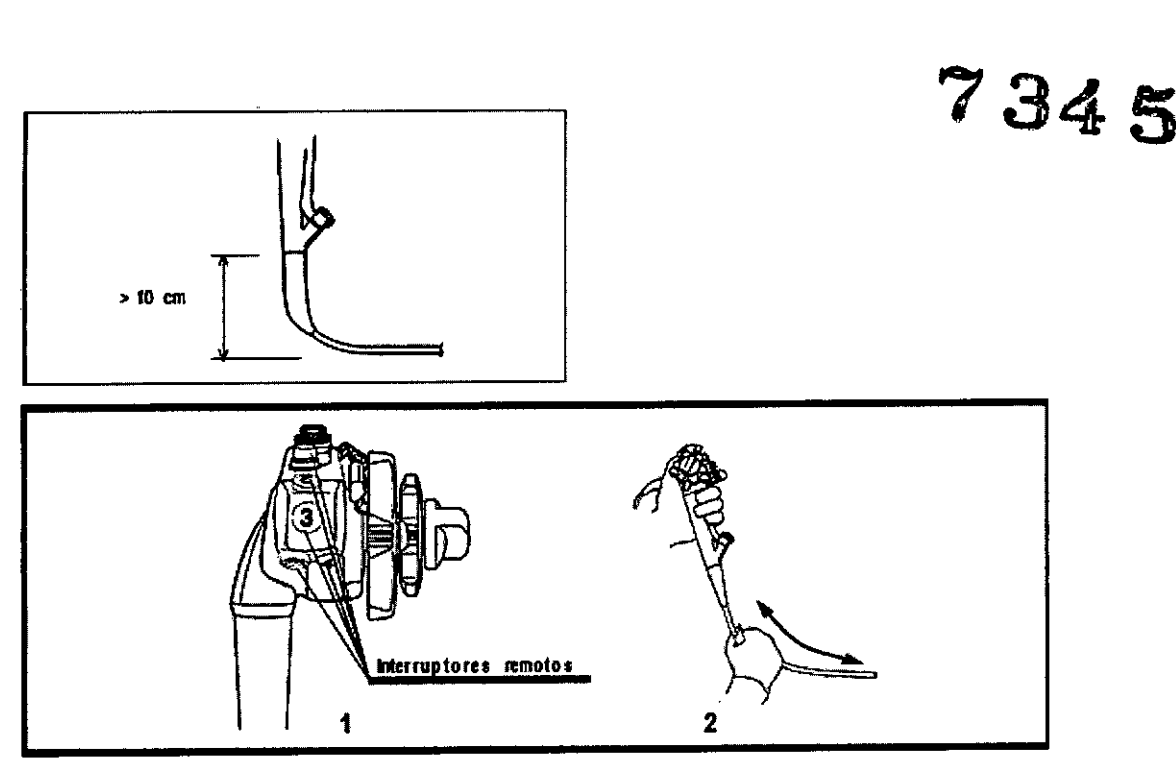

1 Pulse el interruptor remoto al que se ha asignado la función de cambio de enfoque para cambiar del modo de enfoque cercano al modo de enfoque normal.

2 Si es necesario aplíquele a la sección de inserción lubricante soluble adecuado para su utilización médica.

3 Coloque el abrebocas entre los dientes o las encías del paciente con la pestaña exterior en el exterior de la boca.

4 Introduzca el extremo distal del endoscopio a través de la abertura del abrebocas, despues de la boca a la faringe, mientras observa la imagen endoscópica.

No introduzca la sección de inserción en la boca más allá de la marca límite de la sección de inserción.

#### Observación de la imagen endoscópica

#### ADVERTENCIA

No confíe únicamente en el modo de imagen NBI para la detección primaria de lesiones o para tomar una decisión respecto a un diagnóstico potencial o una intervención terapéutica.

Consulte los manuales de instrucciones de la fuente de luz y el videoprocesador para obtener información sobre cómo ajustar el brillo y la calidad de video.

#### Cambio de enfoque

#### **ADVERTENCIA**

Si observa cualquier irregularidad con el enfoque o si no se puede realizar una observación lo suficientemente profunda, no utilice el endoscopio.

#### NOTA  $\vert$

Mientras el ajuste de enfoque esté en modo de enfoque cercano, los objetos lejos del extremo distal del endoscopio en la imagen endoscópica podrían estar fuera del radio de enfoque. Esto no significa que exista un fallo en el funcionamiento; desplace el extremo distal cerca del objeto que desee observar.

BIO ANALITICA ARGENTINA S.A. C.U.I.T. 30-70753876-3

Bárbara M. Suárez Nakano Vicepresidente

**ARELL** د -ALS L.

N١

1 Al insertar o extraer el endoscopio Pulse el interruptor remoto al que se ha asignad función de cambio de enfoque para cambiar del modo de enfoque cercano al modo de var enfoque normal.

A continuación, inserte o extraiga el endoscopio.

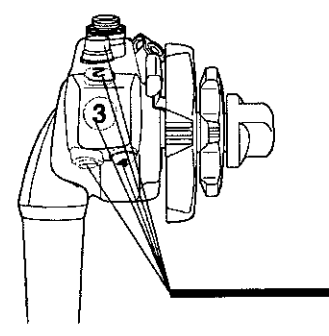

#### 2 Al cambiar el ajuste de enfoque al modo de enfoque cercano

Pulse el interruptor remoto al que se ha asignado la función de cambio de enfoque para cambiar al modo de enfoque cercano y acerque más el extremo distal del endoscopi6 al objeto que desee observar.

#### Angulación del extremo distal

#### **PRECAUCIÓN**

Evite efectuar una angulación violenta o excesiva, ya que esto somete al alambre de la sección de curvado a una elevada carga lo que podría provocar el alargamiento o desgarre del alambre, deteriorándose la movilidad de la sección de curvado.

#### **NOTA**

Si introduce un accesorio EndoTherapy a través del canal de biopsia mientras la angulación esté bloqueada, el ángulo del extremo distal puede cambiar. Cuando sea necesario mantener la angulación fija sujete los mandos de control de angulación en su sitio con la mano.

• Cuando utilice los frenos de angulación ARRIBA/ABAJO o DERECHA/IZQUIERDA mantenga el mando de control de angulación fijo con el dedo. Si no lo hace, la anguladión. cambiará. Internacional de la contrada de la contrada de la contrada de la contrada de la contrada de la contr

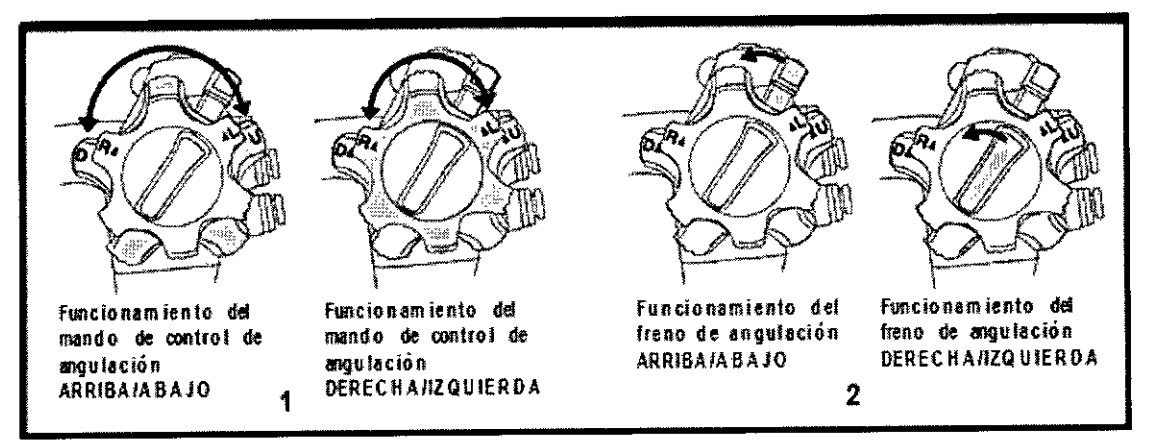

1 Accione el mando de control de angulación adecuadamente para guiar el extremo distal para la inserción y observación.

2 Los frenos de angulación del endoscopio mantienen el extremo distal angulado en posición. 610 ANALlTICAARGENTINA S.A. C.U.I.T. 30-70753876-3

Bárbara M. Suárez Nakano **Vicepresidente**

*V*

**7345**

#### Insuflación de aire/agua y aspiración

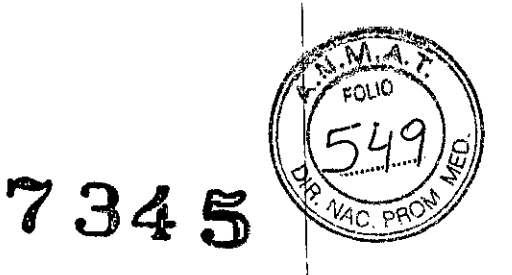

#### Insuflación de aire/agua

#### **ADVERTENCIA**

Si el nivel de agua estéril en el depósito de agua es demasiado bajo será inyectado aire, no agua. En este caso apague el regulador de aire de la fuente de luz y añada agua estéril hasta la marca superior de nivel del depósito de agua. 1

• Si la insuflación de aire/agua no se detiene, apague el regulador de flujo de aire situado en la fuente de luz y sustituya la válvula de aire/aqua.

#### PRECAUCiÓN

No accione la válvula de aire/agua del endoscopio en las condiciones siguientes mientras el endoscopio está insertado en el paciente.1

- El indicador de apagado ("OFF") del botón de flujo de aire de la fuente de luz está encendido.
- El depósito de agua no está conectado al conector del endoscopio .
- El conector del endoscopio no está conectado a la toma de salida de la fuente de luz.

El accionamiento de la válvula de aire/agua en tales condiciones podría causar el reflujo de líquidos corporales o material orgánico del paciente desde el extremo distal al depósito de agua.

#### NOTA

Si el endoscopio está frío, se puede formar condensación en la superficie de la lente del objetivo y la imagen endoscópica puede aparecer "nublada". 1

En este caso aumente la temperatura del agua estéril en depósito de agua a unos 40 –  $50\frac{6}{3}$  C y a continuación utilice el endoscopio.

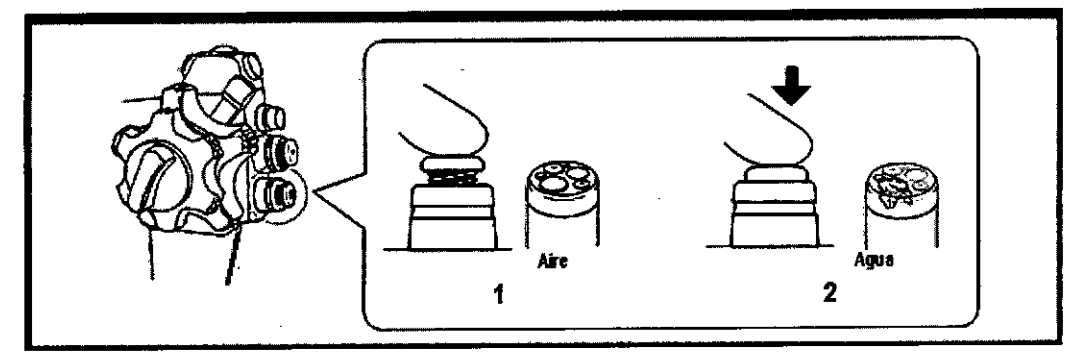

1 Cubra el orificio de la válvula de aire/agua para inyectar aire de la pipeta de aire/agua al extremo distal.

2 Presione la válvula de aire/agua para inyectar agua sobre la lente del objetivo.

#### Aspiración

#### ADVERTENCIA

Evite aspirar fluidos viscosos o elementos sólidos, pues ello puede ocasionar la obstrucción del canal de biopsia, de aspiración o de la válvula de aspiración. En caso de que la válvula de aspiración esté obstruida y no se pueda detener la aspiración, desconecte el tubo de aspiración del conector de aspiración situado en el conector del endoscopio. Desconecte la bomba de aspiración, retire la válvula de aspiración y elimine cualquier material sólido o fluido viscoso.

BIO ANALITICA ARGENTINA S.A. \,<br>C.U.I.T. 30-70753876-3

 $V$ icepresidente

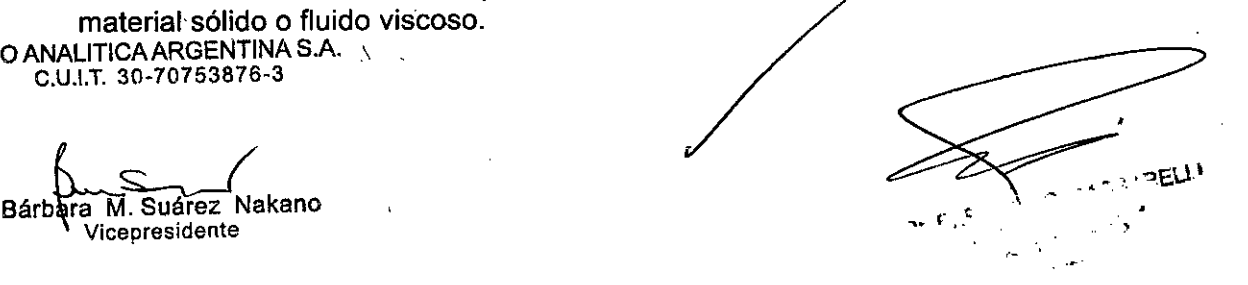

• Al aspirar mantenga la presión de aspiración en el nivel más bajo necesario para. bolder<br>realizar el procedimiento. Una presión de aspiración excesiva podría causar la aspiracioi las mucosas y/o lesiones en las mismas. Además es posible que se produzcan fugas $\mathcal{C}^{\text{AC}}$ material orgánico de la válvula de biopsia con el subsiguiente riesgo de infección. , ,

· Al aspirar, instale el tapón en el cuerpo principal de la válvula de biopsia.

Una válvula de biopsia sin tapar puede reducir la eficacia del sistema de aspiración del endoscopio y asi provocar fugas o la salpicadura de material orgánico procedente del paciente con el subsiguiente riesgo de infección.

#### **PRECAUCIÓN**

Durante la exploración asegúrese de que el vaso colector de aspiración no se llene completamente. Si se aspiran líquidos en un vaso colector lleno pueden producirse fallos en el funcionamiento de la bomba de aspiración.

#### **NOTA**

La insuflación de aire y aspiración simultánea facilita a veces el secado de la superficie de la lente del objetivo.

Presione la válvula de aspiración hacia abajo para aspirar fluidos o desechos excedentes que puedan entorpecer la imagen endoscópica.

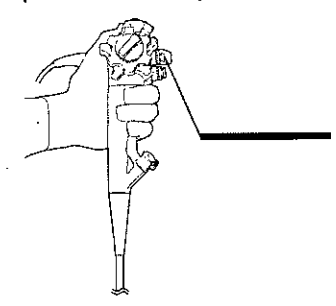

Alimentación auxiliar de agua (sólo para endoscopios con alimentación auxiliar' de agua)

#### ADVERTENCIA

Utilice exclusivamente agua estéril. Agua no estéril puede causar la infección del paciente.

#### **PRECAUCIÓN**

Nunca desconecte el tubo auxiliar para agua de la entrada auxiliar de agua durante una exploración; déjelo conectado hasta que el endoscopio sea prelavado. Si desinstalá el tubo auxiliar para agua antes de haber llevado a cabo el prelavado es posible que los restos de agua que hayan podido quedar en el canal auxiliar de agua goteen sobre los aparatos cercanos. Esto puede producir daños y/o fallos de funcionamiento en los aparatos. <sup>I</sup>

Si el tubo auxiliar para agua no está conectado a la entrada auxiliar de agua, asegúrese de que el tapón de entrada auxiliar de agua está colocado en la entrada auxiliar de agua. De lo contrario, el material orgánico del paciente, etc. podría salir por la entrada auxiliar , de agua.'

Para realizar repetidamente la alimentación auxiliar de agua y aspirar una gran cantidad de residuos y fluidos del paciente, saque el accesorio de endoterapia. Si mantiené el accesorio de endoterapia en el canal de biopsia, la eficacia del sistema de aspiración del endoscopio y la nitidez de la imagen endoscópica podrían verse afectadas (sólo para GIF-H180J). '

1. Conecte una jeringa con agua estéril o el tubo de inyección de una bomba de agua al conector Luer del tubo auxiliar para agua. Inyecte agua.

BIO ANALlTICAARGENTINA S.A. C.U.I.T. 30-70753876-3

 $\mathsf{Bárd}$ ara M. Suárez Nakano .  $\mathsf{R}$ ~ **Vicepresidente**

~

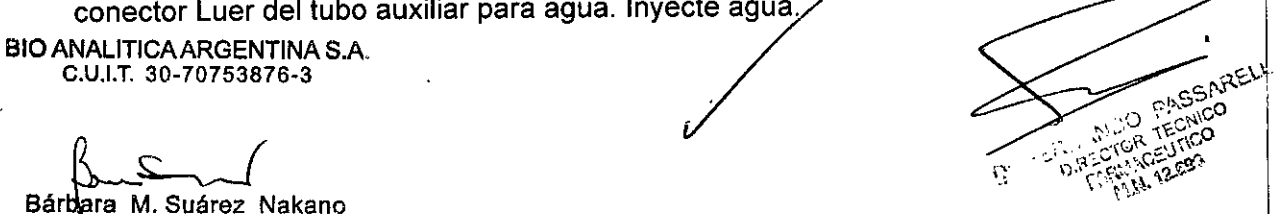

\_\_<br>M.

734 Strand

∐ 2. En caso de que fuera necesario desconectar la jeringa o el tubo de inyección de la b de agua desconéctelos del conector Luer, pero deje conectado el tubo auxiliar para agua.

 $734.5$ 

-- <sup>I</sup> *",.w..A.~i!*

i

#### **Utilización de los accesorios de endoterapia** ! <sup>~</sup>

#### **ADVERTENCIA**

I • No utilice el modelo GIF-N180, GIF-XP180N para la cauterización de alta frecuencia o la cauterización con láser. De lo contrario puede causar lesiones al paciente y/o daños en el equipo. In the contract of the contract of the contract of the contract of the contract of the contract of the contract of the contract of the contract of the contract of the contract of the contract of the contract of the I

• Al usar los accesorios de endoscopia, mantenga el extremo distal del endoscopio a una distancia de las mucosas mayor que la distancia mínima visible del endoscopio, de modo que el accesorio de endoterapia sea siempre visible en la imagen endoscópica. Sí el extremo distal del endoscopio se sitúa a una distancia menor de su distancia míníma, la posición del accesorio no será visible en la imagen endoscópica, lo que podría provocar graves lesiones al paciente y/o daños en el equipo. La distancia mínima de visibilidad depende del tipo de l endoscopio utilizado. ,

• Al insertar o retirar un accesorio de endoterapia compruebe si el extremo distal 'del mismo está cerrado o completamente retraído en la vaina. Inserte o extraiga el accesorio de endoterapia lentamente y derecho en/de la ranura de la válvula de biopsia. De lo contrario la válvula de biopsia podría dañarse o desprender piezas. :

• Si la inserción o extracción de los accesorios de endoterapia es dificultosa, enderece la sección de curvado en la medida de lo posible sin perder la imagen endoscópica. Introducir o extraer accesorios de endoterapia con excesiva fuerza puede dañar el canal de biopsia o los accesorios de endoterapia, provocar el desprendimiento de componentes y/o causar lesiones al paciente.

Si el extremo distal de un accesorio de endoterapia no es visible en la imagen endoscópica, no abra el extremo distal ni extienda la aguja del instrumento. De lo contrario podría causar lesiones, hemorragias y perforaciones al paciente y/o daños en el equipo. ,

No cambie entre el modo de observación WLI y el modo NBI mientras esté usando un accesorio de endoterapia. Se pueden producir anomalías en la imagen endoscópical al conmutar entre el modo de observación WLI y NBI o viceversa. Esto podría causar lesiones, hemorragias y/o perforaciones al paciente.

Cuando utilice accesorios de endoterapia, aplique siempre el ángulo mayor posible.<sup>[Si]</sup> aumenta la imagen de tamaño es posible que la posición del accesorio no pueda ser determinada en la imagen del endoscopio. Como consecuencia, el paciente puede sufrir lesiones, hemorragias y/o perforaciones (si se está utilizando la función de aumento de imágenes del videoprocesador CV-180).

• Al utilizar un dispositivo para resección de la mucosa el extremo distal del endoscopio es más largo y su diámetro exterior mayor. Maneje el endoscopio con cuidado para ho causarle perforaciones u otras lesiones al paciente. Si realiza un tratamiento endoscópico utilizando este accesorio, actúe con especial precaución. '

• Cuando el dispositivo para resección de la mucosa esté montado en el endoscopio, no angule el endoscopio de forma repentina. Esto podría causar lesiones al paciente, daños en las membranas mucosas, etc.

• No insufle niveles excesivos de aire o gas no inflamable en el cuerpo del paciente. Esto podría provocar una embolia gaseosa.

#### **PRECAUCIÓN**

Si utiliza unas pinzas de biopsia con aguja asegúrese la aguja no esté

Bárbara M. Suárez Nakano **Vicepresidente**

,/  $\sim$  ;, ...,  $\lambda$ I demasiado doblada. Una aguja demasiado doblada puedé sobresalir por las cazoletas<br>| **BIOANALITICAARGENTINAS.A**<br>| *C.U.I.T. 30-70753876-3* !

 $734<sub>5</sub>$ cerradas de las pinzas de biopsia. Usar unas pinzas de biopsia en este estado podría dar el canal de biopsia y/o causar lesiones al paciente.

Si utiliza un inyector, asegúrese de que la aguja no sea deslizada hacia afuera ni retraída por el catéter del inyector hasta que el inyector salga del extremo distal del endoscopio. La aguja podría dañar el canal de biopsía si se extendiera dentro del canal o si el inyector se inserta o se extrae mientras la aguja esté extendida. '

#### **Inserción de los accesorios de endoterapia en el endoscopio**

#### ADVERTENCIA

• No ínserte los accesorios de endoterapia de forma violenta o abrupta. De lo contrario el accesorio de endoterapia podría extender del extremo distal del endoscopio abruptamente, lo que podria causar lesiones, hemorragias y/o perforaciones al paciente.

• Resulta más fácil insertar un accesorio EndoTherapy en la entrada del canal de biopsia si el tapón de la válvula de biopsia se retira del cuerpo principal. Una válvula de biopsia abierta, tras la extracción de un accesorio de endoterapia, puede reducir la eficacia del sistema de aspiración del endoscopio y provocar fugas o la salpicadura de fluidos o material orgánico procedentes del paciente con el consiguiente riesgo de infección. Si no está utilizando el accesorio de endoterapia, instale el tapón en el cuerpo principal de la válvula<sup>l</sup> de biopsia.

• Si el tapón de la válvula de biopsia no está colocado, pueden producirse fugas de material orgánico procedente del paciente con el subsiguiente riesgo de infección. Si; es necesario retirar el tapón de la válvula de biopsia, tápela con un trozo de gasa estéril para evitar posibles fugas.

• No deje "colgar" el accesorio de endoterapia de la válvula de biopsia. En caso contrario puede formarse un espacio entre el accesorio y la ranura u orificio de la válvula y/o dañarse la válvula, lo que a su vez puede reducir la eficacia del sistema de aspiración del endoscopio y así provocar fugas de material orgánico procedente del paciente con, el subsiguiente riesgo de infección.

• Al insertar un accesorio de endoterapia sujételo cerca de la válvula de biopsia e introdúzcalo derecho y lentamente en la válvula de biopsia. En caso contrario el accesorio de endoterapia y/o la válvula de biopsia pueden resultar dañados, lo que a su vez puede reducir la eficacia del sistema de aspiración del endoscopio y así provocar fugas de material orgánico procedente del paciente con el subsiguiente riesgo de infección.

1. Seleccione los accesorios de endoterapia que sean compatibles con el instrumento. En los manuales de instrucciones de los accesorios encontrará indicaciones acerca de su manejo.1

2. Mantenga los mandos de angulación ARRIBA/ABAJO y DERECHA/IZQUIERDA inmóviles.

3. Asegúrese de que el extremo del accesorio de endoterapia esté cerrado o recogido dentro de la vaina e introdúzcalo derecho y lentamente en la abertura de la válvula de biopsia. I

#### **PRECAUCIÓN**

No abra la punta del accesorio de endoterapia ni lo extraiga de su vaina mientras se encuentre en el canal de biopsia. De lo contrario podría dañar tanto el canal de biopsia corno el accesorio de endoterapia.

4. Mantenga el accesorio de endoterapia a aproximadamente 4 cm de la válvula de biopsia e observa la imagen endoscópica.

**NOTA** 

BID ANALITICAARGENTINA S.A C.U.I.T. 30-70753876-3

Bártlara M. Suárez Nakano **Vicepresidente**

4. Mantenga el accessorio de endoerapia a aproximadamente y chr de la valvala de biopsia<br>introdúzcalo lentamente y derecho en la válvula de biopsia con avances cortos mientras<br>observa la imagen endoscópica.<br>NOTA<br>ILIT. 30-7

*'9-.S53s* • Cuando la punta del accesorio sobresalga 1 cm por el extremo distal del endosco .*IV ~~* éste podrá ser observado en la imagen endoscópica.

Al aparecer el accesorio en la imagen endoscópica podría también reflejar la luz del endoscopio y/o verse su sombra en la imagen endoscópica. Esto no supone ninguna avería (sólo para el modelo GIF-N180, GIF-XP180N).

#### Manejo de los accesorios de endoterapia

Encontrará indicaciones sobre el maneio de los accesorios de endoterapia en sus correspondientes manuales de instrucciones.

#### Extracción de los accesorios de endoterapia

#### ADVERTENCIA

• Al extraer los accesorios de endoterapia de la válvula de biopsia puede escapar material orgánico. Para prevenirlo coloque un trozo de gasa alrededor del accesorio y de la válvula de biopsia durante la extracción. <sup>1</sup>

• No extraiga nunca el accesorio de endoterapia si la punta se encuentra abierta o fuera de la vaina, pues esto podría ocasionar lesiones, hemorragias y/o perforaciones al paciehte y/o daños al instrumento. <sup>I</sup>

Extraiga el accesorio de endoterapia lentamente y derecho de la válvula de biopsia. En caso contrario podrían dañarse la ranura y/o el orificio de la válvula, lo que a su vez puelde reducir la eficacia del sistema de aspiración del endoscopio y así provocar fugas de material orgánico procedente del paciente con el subsiguiente riesgo de infección.

Si el accesorio de endoterapia no puede ser extraído del endoscopio, cierre $|$ el accesorio y/o retráigalo en su vaina, y a continuación extraiga con cuidado el endoscopio y el accesorio de endoterapia juntos bajo observación endoscópica. Tenga cuidado de no lesionar ningún tejido.

Extraiga el accesorio de endoterapia lentamente con la punta cerrada y/o retraída en la vairia.

#### Extracción del endoscopio

#### **ADVERTENCIA**

• Si la sangre se adhiere de forma imprevista a la superficie del tubo de inserción *qel* endoscopio extraído, compruebe el estado del paciente cuidadosamente. <sup>I</sup>

• Si resulta imposible extraer el endoscopio insertado transnasalmente, tire del extremo distal del endoscopio hasta sacarlo por la boca, corte el tubo flexible con un corta alambres<sup>1</sup>y, tras comprobar que la sección cortada no provocará lesiones en la cavidad corporal o la cavidad nasal del paciente, extraiga en endoscopio con cuidado. Por ello, no olvide añadir previamente un corta alambres al instrumental que vaya a usar.

1. Si está utilizando la función de aumento de imagen del videoprocesador desactívela. I

2. Apriete la válvula de aspiración y aspire el aire, la sangre, los restos de tejido mucoso así como otro material orgánico acumulado. <sup>I</sup>

3. Desplace los frenos de angulación ARRIBA/ABAJO y DERECHA/ IZQUIERDA a su posición "F> " para liberarlos (el modelo GIF-N180 sólo cuenta con el freno de angulación ARRIBA/ABAJO).

4. Extraiga el endoscopio con cuidado del paciente observando siempre la imagen 4. Extraiga el endoscopio con cuidado del paciente observando siempre la imagoli<br>endoscópica. Si utiliza un tubo de protección extraiga el endoscopio junto con el tubo de protección del ano del paciente (sólo para los modelos CF/PCF).

BIO ANALITICA ARGENTINA S.A C.U.I.T. 30-70753875-3

/

~

Barbara M. Suárez Nakano Vicepresidente

 $\sqrt{P.M.A.}$ 

 $7.34.5$ 

5. Extraiga el endoscopio con cuidado del paciente observando siempre-la im endoscópica. Retire el abrebocas de la boca del paciente (solamente para modeles GIF).

#### Mantenimiento

Para mantener el equipo en perfecto estado de funcionamiento. Olympus recomienda someter el equipo endoscópico de Olympus (endoscopios, reprocesadores, fuentes de luz, etc.) a una inspección por parte de un técnico especializado y autorizado de Olympus al menos una vez al año.

3.5. La información útil para evitar ciertos riesgos relacionados con la implantación del producto médico

No aplica

3.6. La información relativa a los riesgos de interferencia recíproca relacionados <sup>I</sup> con la presencia del producto médico en investigaciones o tratamientos específicos.

#### No aplica

3.7. Las instrucciones necesarias en caso de rotura del envase protector de la esterilidad y si corresponde la indicación de los métodos adecuados de reesterilización;

#### No aplica

3.8. Si un producto médico está destinado a reutilizarse, los datos sobre los procedimientos apropiados para la reutilización, incluida la limpieza, desinfección; el acondicionamiento y, en su caso, el método de esterilización si el producto debe ser  $reesterilizado, así como cualquier limitación respecto al número posible de$ reutilizaciones.

### Reprocesamiento antes del primer uso/reprocesamiento y almacenamiento después de suuso $\vert$

El endoscopio no se ha reprocesado antes de su envío. Antes de usar este instrumento por primera vez. reprocéselo de acuerdo con las instrucciones dadas en el manual del endoscopio titulado "MANUAL DE REPROCESAMIENTO" en cuya cubierta figura el modelo de su endoscopio.

Este endoscopio debe ser reprocesado y almacenado tras su utilización según las indicaciones del manual de reprocesamiento. Un reprocesamiento o almacenamiento incorrectos y/o incompletos representan un riesgo de infección y pueden dañar el equipo o limitar las prestaciones del mismo.

3.9. Información sobre cualquier tratamiento o procedimiento adicional que deba, realizarse antes de utilizar el producto médico (por ejemplo, esterilización, montaje final, entre otros);

No aplica.

3.10. Cuando un producto médico emita radiaciones con fines médicos, la información relativa a la naturaleza, tipo, intensidad y distribución de dicha radiación debe ser descripta;

BIO ANALITICA ARGENTINA S.A<br>C.U.I.T. 30-70753876-3<br>R Bárbara M. Suárez Nakano Vicepresidente

٨A EO IO No aplica

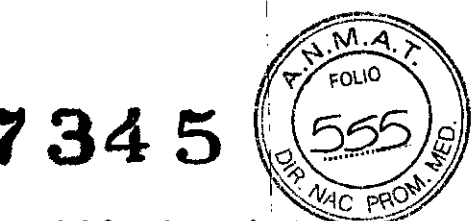

#### 3.11. Las precauciones que deban adoptarse en caso de cambios del funcionamiento del producto médico:

Si se observa alguna irregularidad durante la inspección que se describe en el Capítulo «Preparación e inspeccióm>, no utilice el endoscopio y resuelva el problema tal como' se indica en la Sección «Guia de solución de problemas». ¡

Si el problema no se puede resolver, envíe el endoscopio a Olympus para repararlo tal *cdmo* se indica en la Sección «Envío del endoscopio para reparar».

.<br>Asimismo, si se observa alguna irregularidad al utilizar el endoscopio, deje de utilizarlo inmediatamente y extraiga el endoscopio del paciente tal como se indica en la Sección «Extracción del endoscopio durante una irregularidad».

#### ADVERTENCIA

• No utilice el endoscopio nunca en un paciente si detecta anomalías. Los daños o irregularidades del endoscopio pueden comprometer la seguridad del paciente o del usuario y dañar seriamente el sistema.

• Si algún componente del endoscopio se desprende dentro del cuerpo del paciente debid $\stackrel{1}{\circ}$  a daños o fallos del equipo, deje de utilizar el endoscopio inmediatamente y recupere los componentes de manera apropiada.

Los accesorios son consumibles. Olympus no repara accesorios. En caso de que algún accesorio estuviera dañado póngase, por favor, en contacto con Olympus para la compra de un repuesto.

3.12. Las precauciones que deban adoptarse en lo que respecta a la exposición, en condiciones ambientales razonablemente previsibles, a campos magnéticos,: a influencias eléctricas externas, a descargas electrostáticas, a la presión o a variaciones de presión, a la aceleración a fuentes térmicas de ignición, entre otras;

#### Clasificacion del equipo

Normas aplicadas lEC 60601-1-2: 2001 y lEC 60601-1-2: 2007 <sup>I</sup>

• Este instrumento cumple la norma CEM para equipos electromédicos, segunda edición (lEC 60601-1-2: 2001) y edición 3 (IEC 60601-1-2: 2007). No obstante, cuando se conecta a un instrumento que cumple la norma CEM para equipos electromédicos, edición 1 (lEC 60601-1- 2:1993), todo el sistema cumple la primera edición. '

• Emisión según CISPR 11: Grupo 1, clase B

#### Condiciones de almacenamiento, transporte y funcionamiento:

#### Entorno de transporte, almacenamiento y de funcionamiento

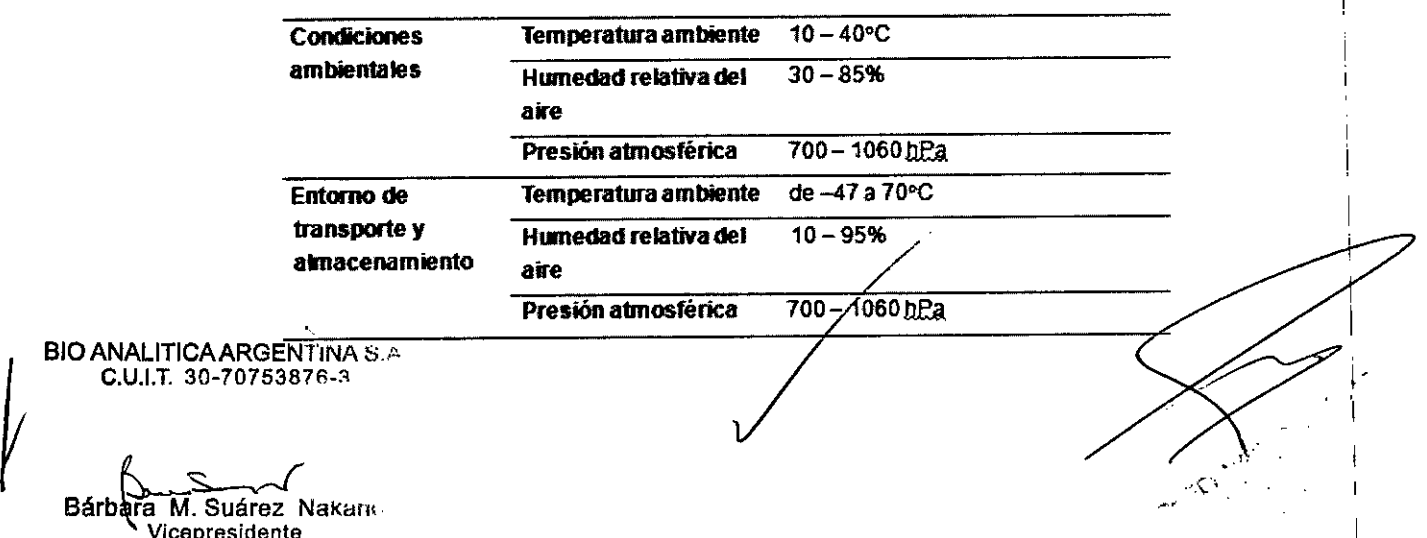

**3.13. Información suficiente sobre el medicamento o los medicamentos que el producte** $\hat{\mathbf{c}}$ **<br>médico de que trate esté destinado a administrar, incluida cualquier restricción en la** $\hat{\mathbf{c}}$ elección de sustancias que se puedan suministrar; \ \_.

No aplica  $\begin{bmatrix} 1 & 0 \\ 0 & 1 \end{bmatrix}$ 

3.14. Las precauciones que deban adoptarse si un producto médico presenta un riesgo no habitual especifico asociado a su eliminación; \

No aplica  $\vert$ 

3.15. Los medicamentos incluidos en el producto médico como parte integrante del mismo, conforme al ítem 7.3. del Anexo de la Resolución GMC N° 72/98 que dispone sobre los Requisitos Esenciales de Seguridad y Eficacia de los productos médicos;

No aplica

3.16. El grado de precisión atribuido a los productos médicos de medición.

No aplica  $\vert$ 

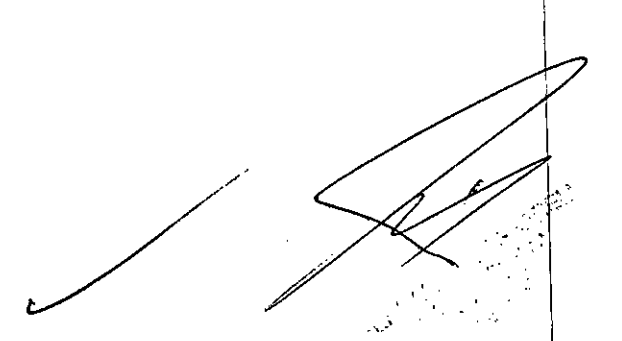

 $7 341$ 

 $\mathbf{I}$ 

\

I

\

1

I

BIO ANALITICAARGENTINA S.A C.U.I.T. 30-70753876-3

Bárbara M. Suárez Nakano Vicepresidente

#### PROYECTO DE ROTULO Anexo 111.8 - Disposición ANMAT N° *2318102* (t.o. 2004) VIDEOSCOPIO GASTROINTESTINAL

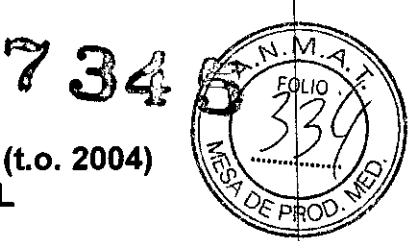

**RELL** 

El presente proyecto de rotulo es aplicable a todos los modelos mencionados más abajo.

Fabricante: Aizu Olympus Co., Ltda. 500 Aza Muranishi Ooaza - Ildera, Monden-cho -Aizuwakamatsu-Shi, Fukushima - 965-8520 - Japón

Importador: Bio Analitica Argentina S.A., Boedo N° 1813, ciudad Autónoma de Buenos Aires, República Argentina. ¡

#### VIDEOSCOPIO GASTROINTESTINAL

**OLYMPUS** 

Modelo: Según corresponda

Serie N°: xxxxxxx Fecha de fabricación: DD/MM/AAAA

Condiciones especificas de almacenamiento, Instrucciones de Uso / Advertencias y Precauciones: Ver Instrucciones De Uso.

Director Técnico: Farm. Fernando Passarelli - MN 12.696

Autorizado por la ANMAT PM-1539-42

Venta exclusiva a profesionales e instituciones sanitarias.

Videoscopio Gastrointestinal Terapéutico Evis Exera GIF - 2T160 Videoscopio Gastrointestinal Terapéutico Evis Exera <sup>11</sup> HD de 2 canales GIF - 2TH180 GIF - H180Videoscopio Gastrointestinal Evis Exera <sup>11</sup> de alta definición GIF - H180 GIF - H180JVideo Gastroscopio Evis Exera <sup>11</sup> de alta definición GIF - H180J GIF - H190Videoscopio Gastrointestinal Evis Exera <sup>111</sup> de alta definición GIF - H190 GIF - HQ190 Videoscopio Gastrointestinal Evis Exera III de alta definición GIF - HQ190 GIF - N180 Videoscopio Gastrointestinal EVIS EXERA II GIF - N180 GIF - Q150ACTERA gastrovideoscopio GIF - Q150 GIF - Q160 Gastrovideoscopio GIF - Q160 GIF - Q160Z Videoscopio Gastrointestinal GIF - Q160Z GIF - Q180Videoscopio Gastrointestinal EVISEXERA<sup>11</sup> GIF - *Q180* GIF - XP150NVideoscopio Gastrointestinal Actera GIF - XP150N GIF - XP160 Videoscopio Gastrointestinal Ultra fino GIF - XP160 GIF - XP180N Videoscopio Gastrointestinal Ultra chato 5.5MM GIF - XP180N Gastrovideoscopio EVIS EXERA III GIF - XP190N GIF - XTQ160 Videoscopio Gastrointestinal Terapéutico EVIS EXERA GIF - XTQ160

GIF - H170 Videoscopio Gastrointestinal Optera GIF - H170

GIF - XP170N Videoscopio Gastrointestinal Optera GIF - XP170N

BIO ANALITICA ARGENTINA S.A.<br>C.U.I.T. 30-70753876-3

Bárbaka M. Suárez Nakano icepresident

# $7345$ PROYECTO DE ROTULO ~ Anexo 111.8 - Disposición ANMAT N° 2318/02 (t.o. 2004) VIDEOSCOPIO GASTROINTESTINAL

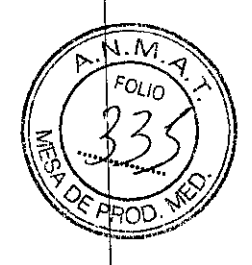

I I

I

\

#### Videoscopio Gastrointestinal Axeon GIF - LV1

Fabricante: Olympus Medical Systems Corporation 34-3 Hirai Hinode-machi Nishitamagun - 190-0182 - Japón I

Importador: Bio Analitica Argentina S.A., Boedo Nº 1813, ciudad Autónoma de Buenos Aires, República Argentina. \

**VIDEOSCOPIO GASTROINTESTINAL** 

**OLYMPUS** 

Modelo: Videoscopio Gastrointestinal Axeon GIF - LV1 \

Serie N°: xxxxxxx

Fecha de fabricación: DD/MM/AAAA

Condiciones específicas de almacenamiento, Instrucciones de Uso / Advertencias y Precauciones: Ver Instrucciones De Uso.

Director Técnico: Farm. Fernando Passarelli - MN 12.696

Autorizado por la ANMAT PM-1539-42

Venta exclusiva a profesionales e instituciones sanitarias.

BID ANALITICAARGENTINA S.A. C.U.I.T 30-70753876-3

Bárbara M. Suárez Nakano

OF FERMANDO PASSARELLI **J**<br>RMANDO PASSAL<br>DIRECTOR TEONICO<br>FARMACEUTICO<br>FARMACEUTICO **HAMALE OF THE** 

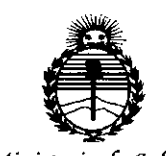

Ministerio de Salud Secretaría de Políticas, Regulación e Institutos ANMAT

#### **ANEXO** CERTIFICADO DE AUTORIZACIÓN E INSCRIPCIÓN

#### Expediente Nº: 1-47-0000-002184-13-7

El Administrador Nacional de la Administración Nacional de Medicamentos, Alimentos y Tecnología Médica (ANMAT) certifica que, mediante la Disposición Nº  $R\cdot \mathbb{R}$  y de acuerdo con lo solicitado por BIO ANALITICA ARGENTINA S.A., se autorizó la inscripción en el Registro Nacional de Productores y Productos de Tecnología Médica (RPPTM), de un nuevo producto con los siguientes datos identificatorios característicos:

Nombre descriptivo: VIDEOSCOPIO GASTROINTESTINAL

Código de identificación y nombre técnico UMDNS: 17-663-Gastroscopios, Flexibles, con Video

Marca(s) de (los) producto(s) médico(s): Olympus

Clase de Riesgo: II

Indicación/es autorizada/s: indicados para su uso con videoprocesadores, fuentes de luz, equipos de documentación, monitores, accesorios de endoterapla (como pinzas de biopsia) y otros equipos auxiliares Olympus para la endoscópia y la cirugía endoscópica dentro del tracto digestivo superior (incluyendo el esófago, el estómago y duodeno).

Modelo/s:

Video Gastroscopio Terapéutico EVIS EXERA GIF-1TQ160<sup>(1)</sup>

Videoscopio Gastrointestinal Terapéutico EVIS EXERAGIF-2T160 (1)

Videoscopio Gastrointestinal Terapéutico EVIS EXERA II HD de 2 canales GIF-2TH180 (1)

GIF-H180 Videoscopio Gastrointestinal EVIS EXERAII de alta definición GIF-H180 (1)

GIF-H180J Video Gastroscopio EVIS EXERA II de alta definición GIF-H180J<sup>(1)</sup>

GIF-H190 Videoscopio Gastrointestinal EVIS EXERA III de alta definición GIF-H<sub>190</sub> $(1)$ 

GIF-HQ190 Videoscopio Gastrointestinal EVIS EXERAIII de alta definición GIF-HQ190 (1)

GIF-N180 Videoscopio Gastrointestinal EVIS EXERA II GIF-N180<sup>(1)</sup>

GIF-Q150 ACTERA gastrovideoscopio GIF-Q150<sup>(1)</sup>

GIF-Q160 Gastrovideoscopio GIF-Q160 (1)

GIF-Q160Z Videoscopio Gastrointestinal GIF-Q160Z (1)

GIF-Q180 Videoscopio Gastrointestinal EVIS EXERA II GIF-Q180<sup>(1)</sup>

GIF-XP150N Videoscopio Gastrointestinal ACTERA GIF-XP150N (1)

GIF-XP160 Videoscopio Gastrointestinal Ultra fino GIF-XP160 (1)

GIF-XP180N Videoscopio Gastrointestinal Ultra chato 5.5mm GIF-XP180N (1)

Gastrovideoscopio EVIS EXERA III GIF-XP190N<sup>(1)</sup>

GIF-XTQ160 Videoscopio Gastrointestinal Terapéutico EVIS EXERA GIF-XTQ160 (1)

GIF-H170 Videoscopio Gastrointestinal OPTERA GIF-H170 (1) GIF-XP170N Videoscopio Gastrointestinal OPTERAGIF-XP170N (1)

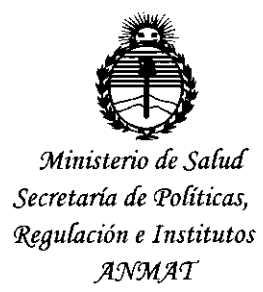

Videoscopio Gastrointestinal AXEON GIF-LV1<sup>(2)</sup>

Período de vida útil: 8 (ocho) años

Condición de uso: Venta exclusiva a profesionales e instituciones sanitarias

Nombre del fabricante de los productos indicados con (1): Aizu Olympus Co., Ltda.

Lugar/es de elaboración: 500 Aza Muranishi Ooaza-Iidera, Monden-Cho,

Aizuwakamatsu-Shi, Fukushima, 965-8520, Japón.

Nombre del fabricante de los productos indicados con (2): Olympus Medical Systems Corporation.

Lugar/es de elaboración: 34-3 Hirai Hinode-machi, Nishitama-gun, 190-0182, Japón.

Se extiende a BIO ANALITICA ARGENTINA S.A. el Certificado de Autorización e Inscripción del PM-1539-42, en  $|a|$ Ciudad de **Buenos** Aires, a 14 SEP 2015 ..............., siendo su vigencia por cinco (5) años a contar de la fecha

de su emisión. DISPOSICIÓN Nº 7345 L Ing ROGELIO LOPEZ

Administrador Nacional  $A, N, M, A, T$ .